\* Este texto não substitui o publicado no DOE.

Diário Oficial do Estado de Rondônia nº 10 Disponibilização: 16/01/2023 Publicação: 16/01/2023

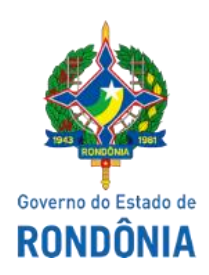

# GOVERNO DO ESTADO DE RONDÔNIA Secretaria de Estado de Finanças - SEFIN **Instrução Normativa nº 84/2022/SEFIN/GAB/CRE**

Altera a Instrução Normativa nº 005/2020/GAB/CRE, de 7 de fevereiro de 2020, que institui o Manual Técnico de Soluções de Tecnologia da Informação produzidas no âmbito da Coordenadoria da Receita Estadual - CRE.

**O COORDENADOR-GERAL DA RECEITA ESTADUAL,** no uso de suas atribuições legais;

## **D E T E R M I N A**

Art. 1º O "Manual Técnico de Soluções de Tecnologia da Informação", constante no Anexo Único da Instrução Normativa nº 005/2020/GAB/CRE, passa a vigorar conforme o Anexo Único desta Instrução Normativa.

Art. 2º Esta Instrução Normativa entra em vigor na data da publicação.

Porto Velho, 30 de dezembro de 2022.

#### **ANTONIO CARLOS ALENCAR DO NASCIMENTO**

Coordenador-Geral da Receita Estadual

#### **ANEXO ÚNICO**

## **MANUAL TÉCNICO DE SOLUÇÕES TECNOLÓGICAS DA CRE**

## **COORDENADORIA DA RECEITA ESTADUAL**

### **Sumário**

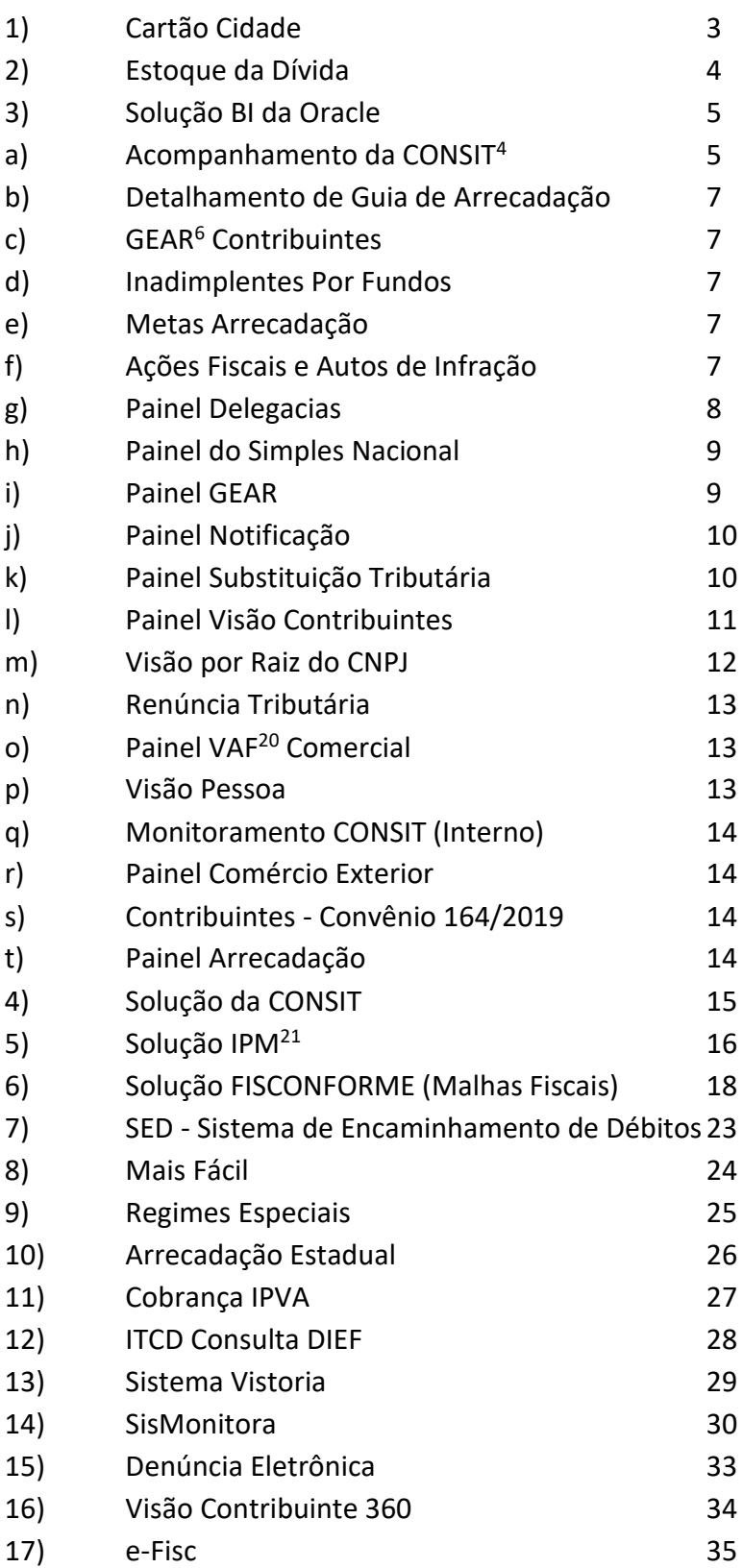

#### **Cartão Cidade**

Descrição: Sistema de monitoramento em operações de venda com cartões de crédito e débito que permite o cruzamento de informações por meio de dados fornecidos pelas operadoras dos cartões. Realiza o cruzamento das informações enviadas pelas operadoras de cartão com as que os contribuintes declaram mensalmente à SEFIN/RO. O sistema em comento é mais uma ferramenta de combate à sonegação fiscal. Além disso, o acesso às informações dos cartões de crédito será disponibilizado aos municípios que celebraram Termo de Cooperação Técnica com o Governo do Estado de Rondônia, possibilitando ao município dispor de informações utilizadas também para fiscalização de atividades em que incidem ISSQN, como também cobrar ISSQN sobre as tarifas das administradoras de cartão de crédito.

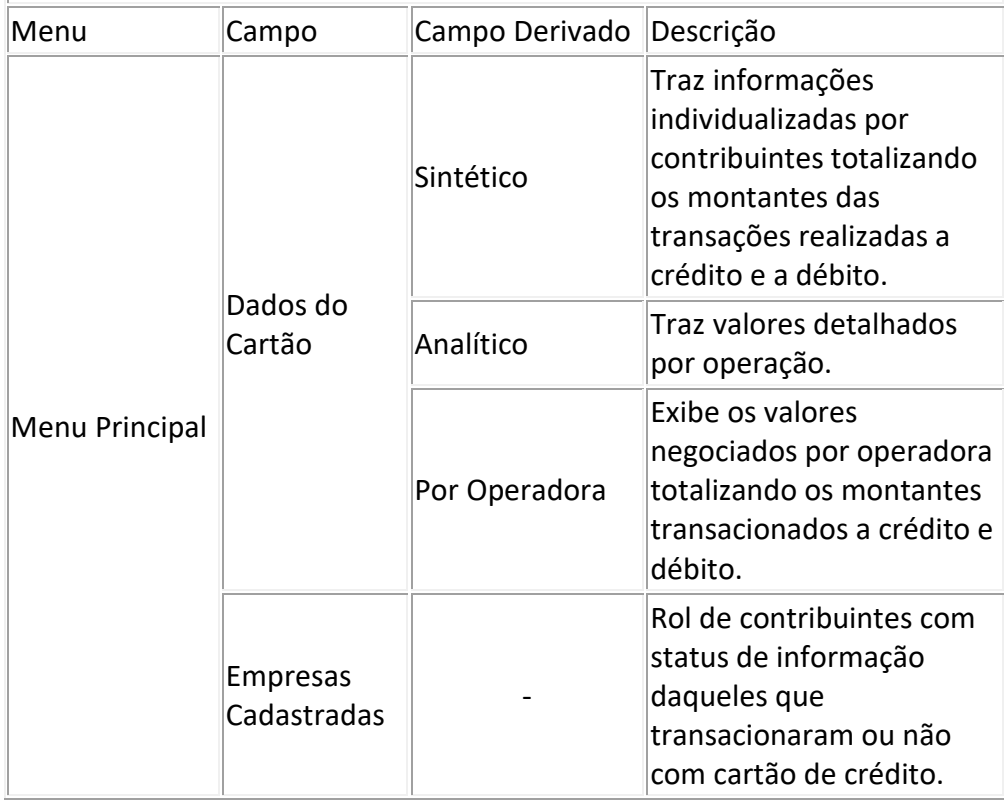

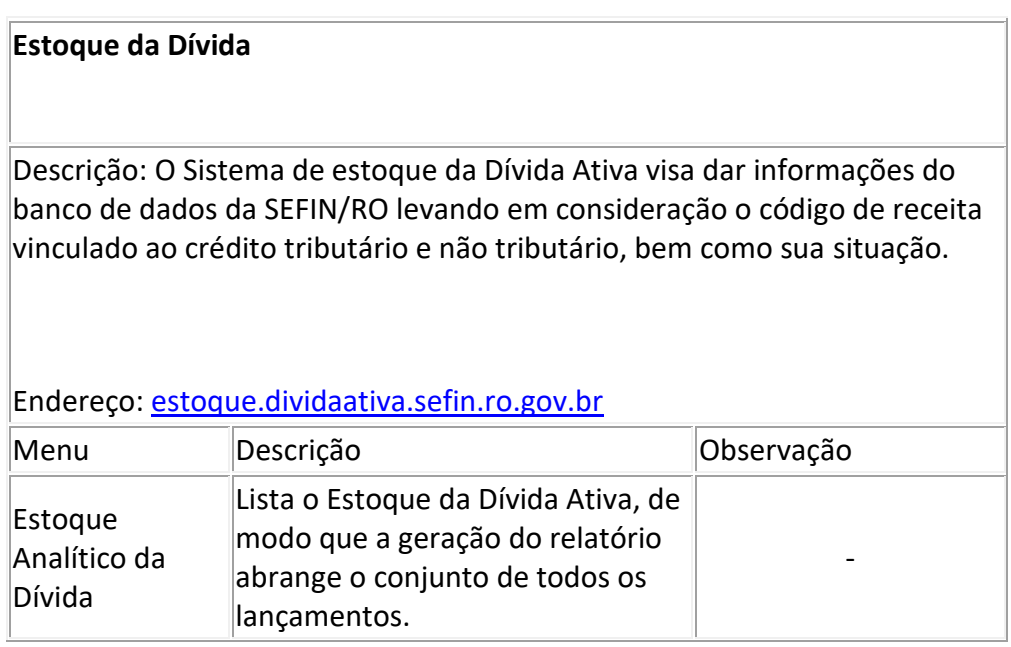

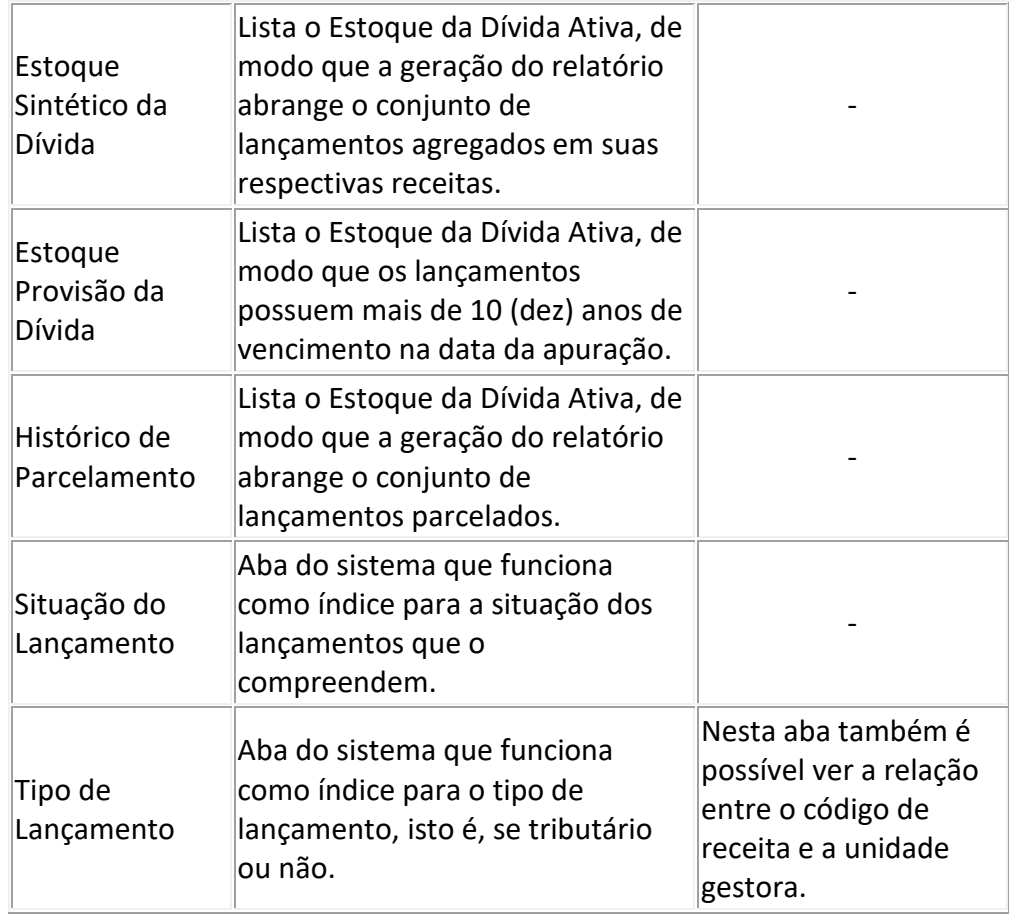

÷.

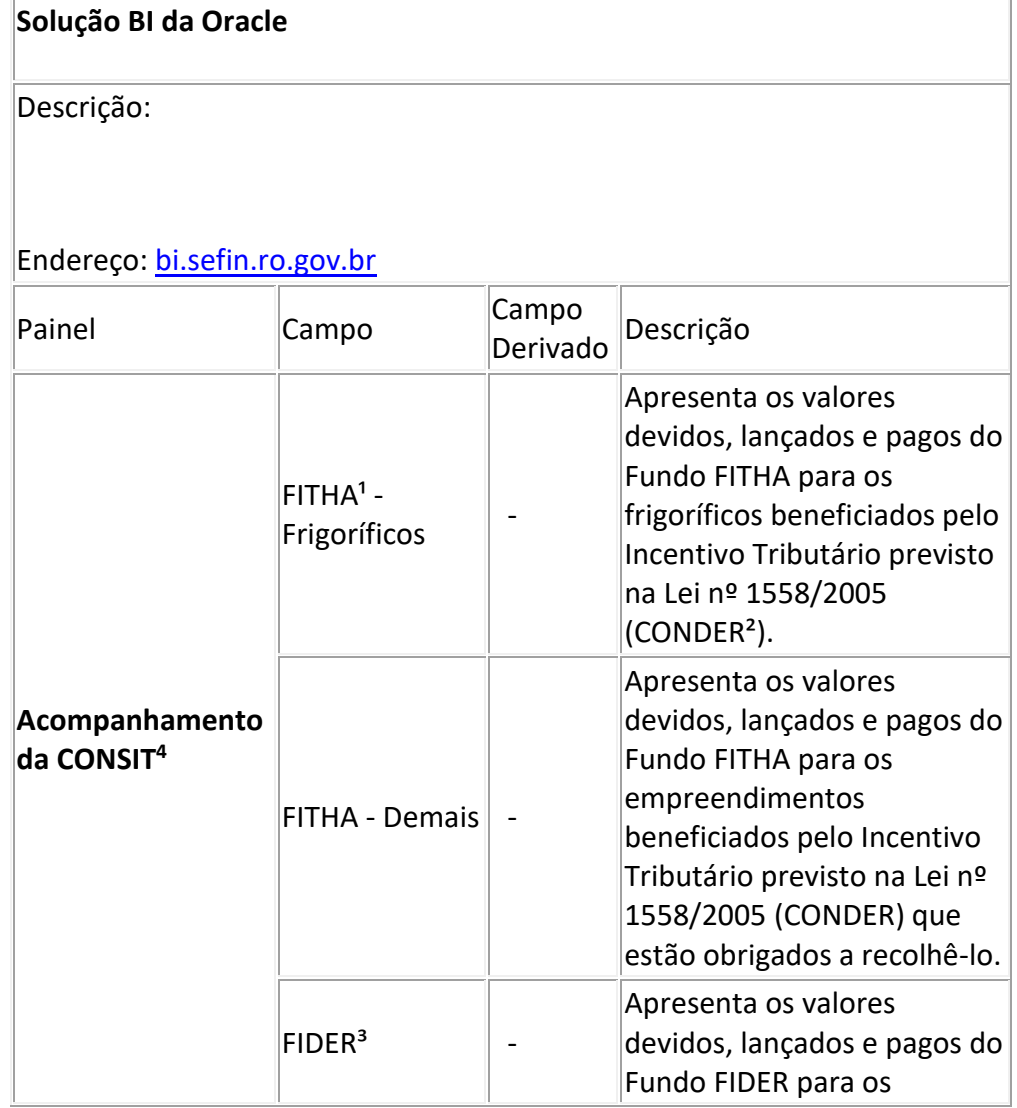

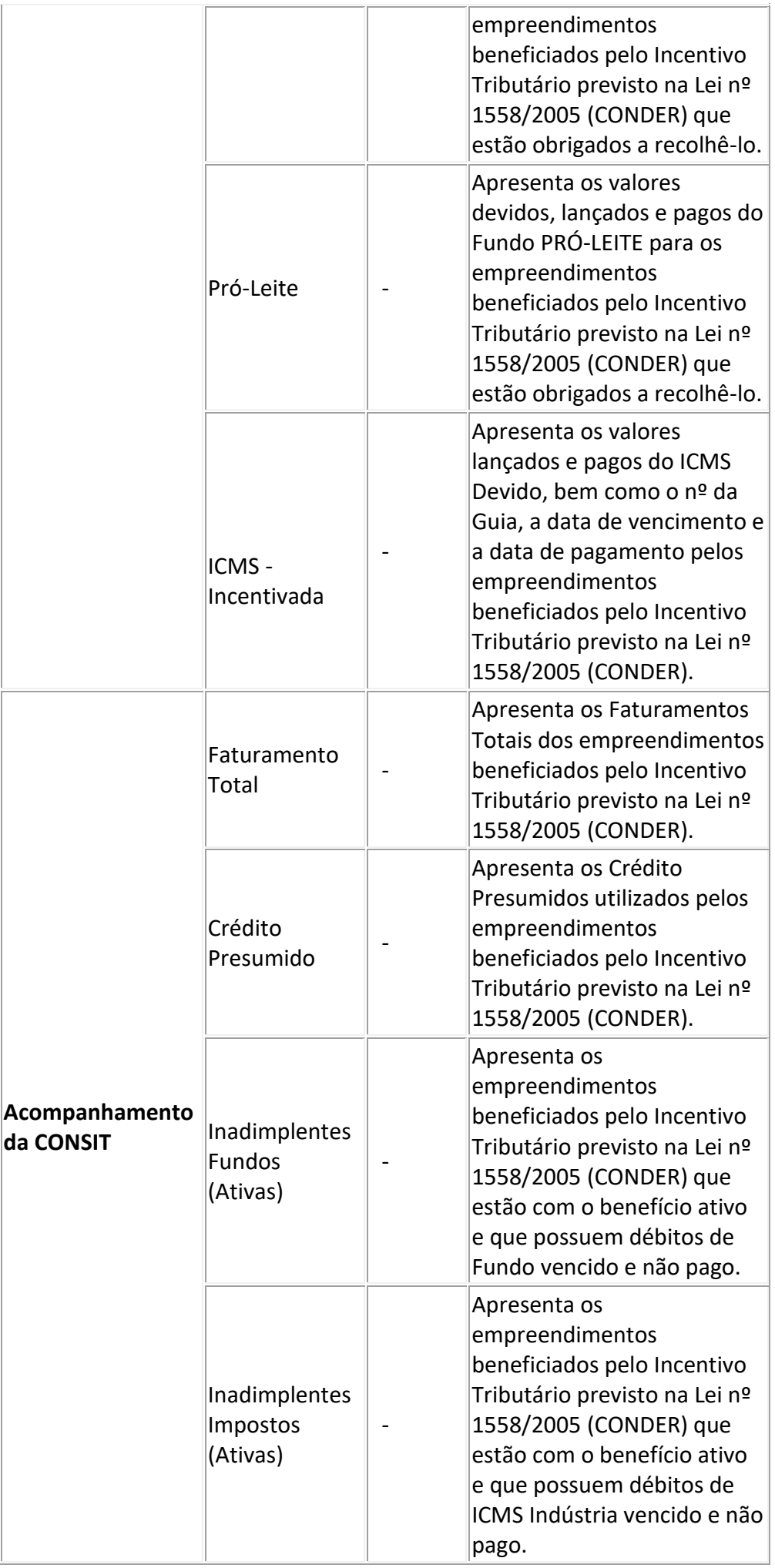

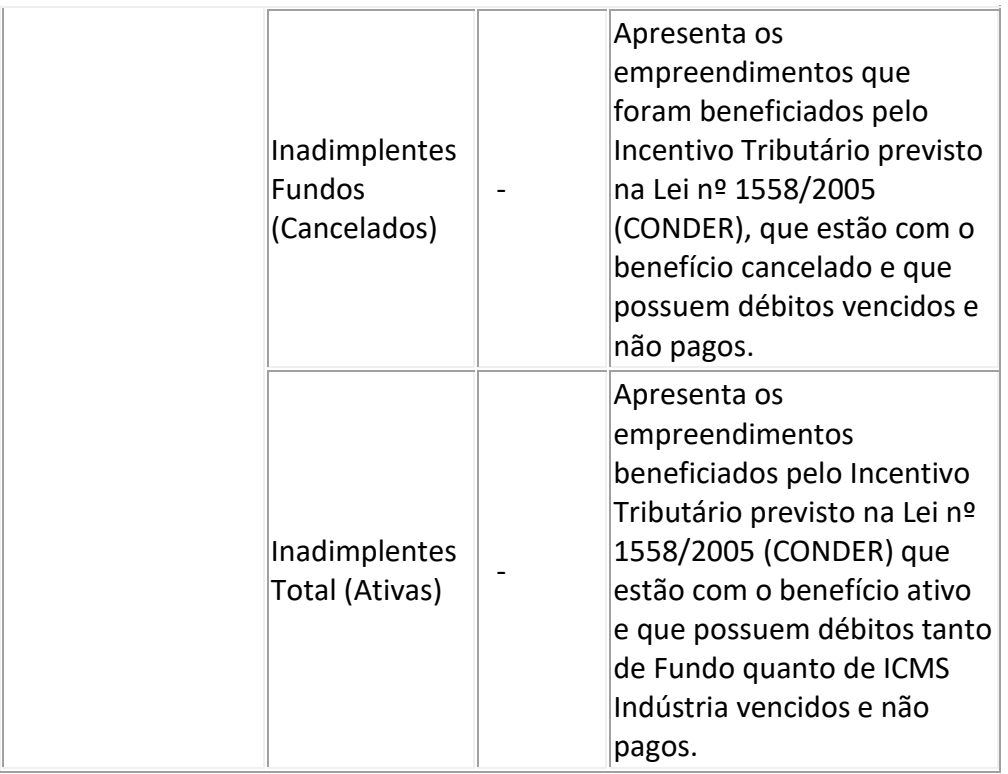

1 – Fundo de Infraestrutura, Transporte e Habitação;

2 – Conselho de Desenvolvimento do Estado de Rondônia;

3 – Fundo de Desenvolvimento Industrial de Rondônia;

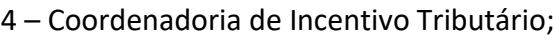

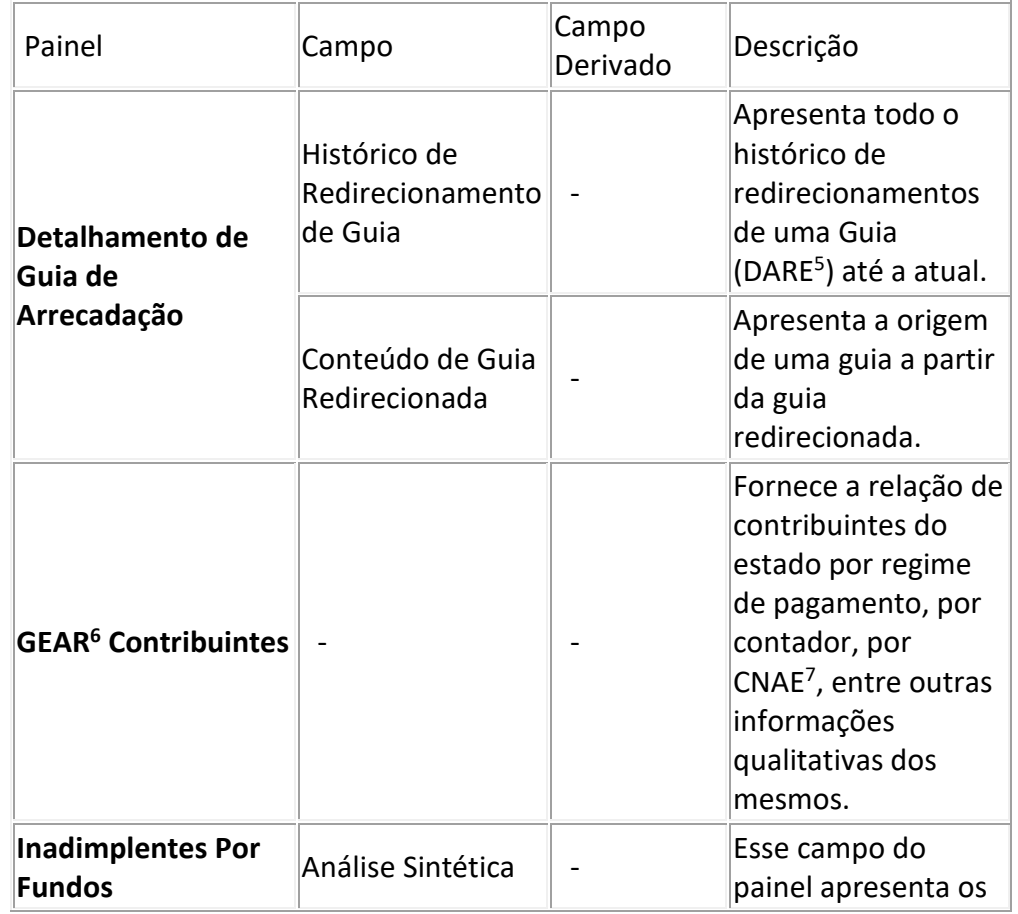

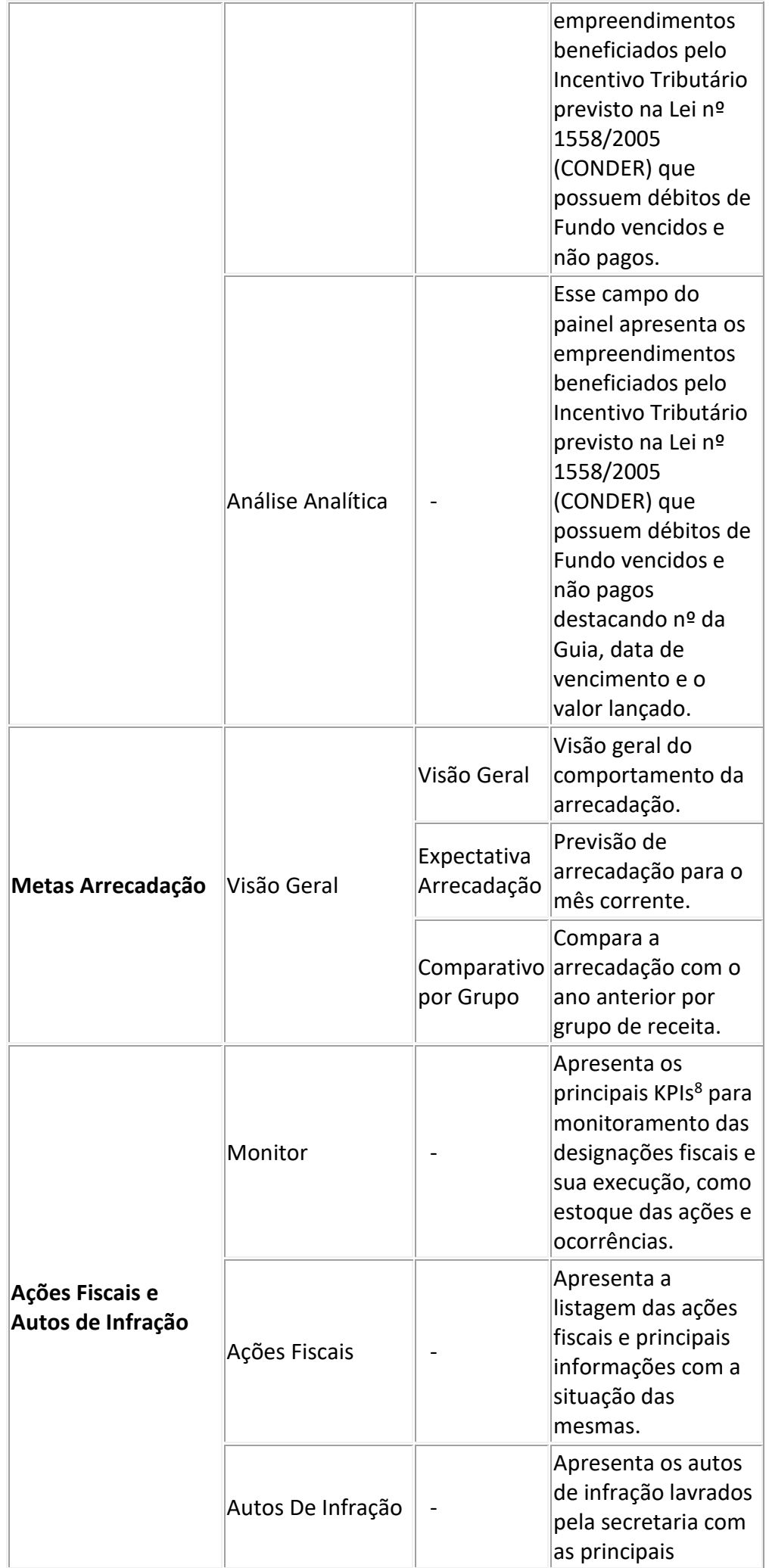

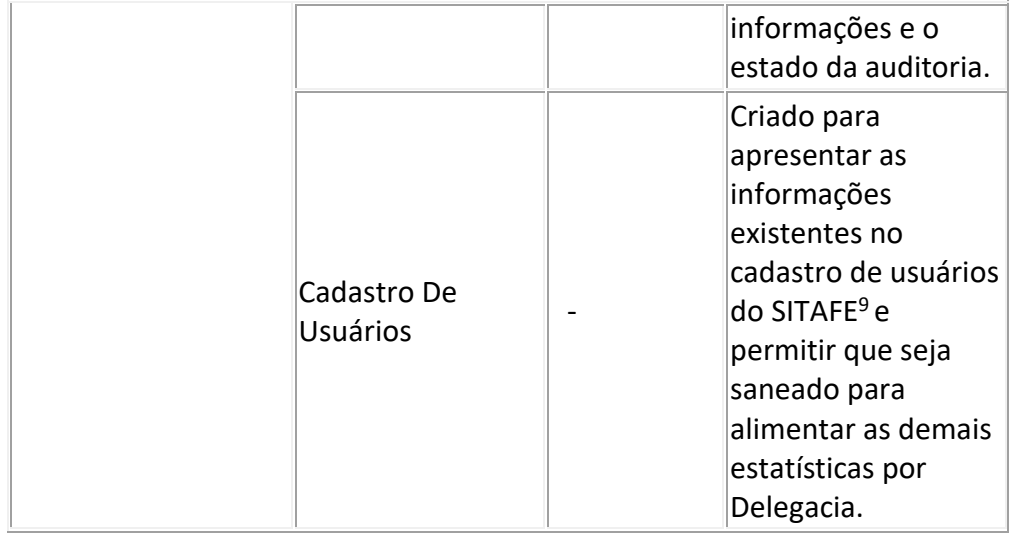

5 – Documento de Arrecadação de Receitas Estaduais;

6 – Gerência de Arrecadação;

7 – Classificação Nacional de Atividades Econômicas;

8 – Key Performance Indicator (Indicadores Chave de Desempenho);

9 – Sistema Integrado de Tributação e Arrecadação Fiscal para Estados;

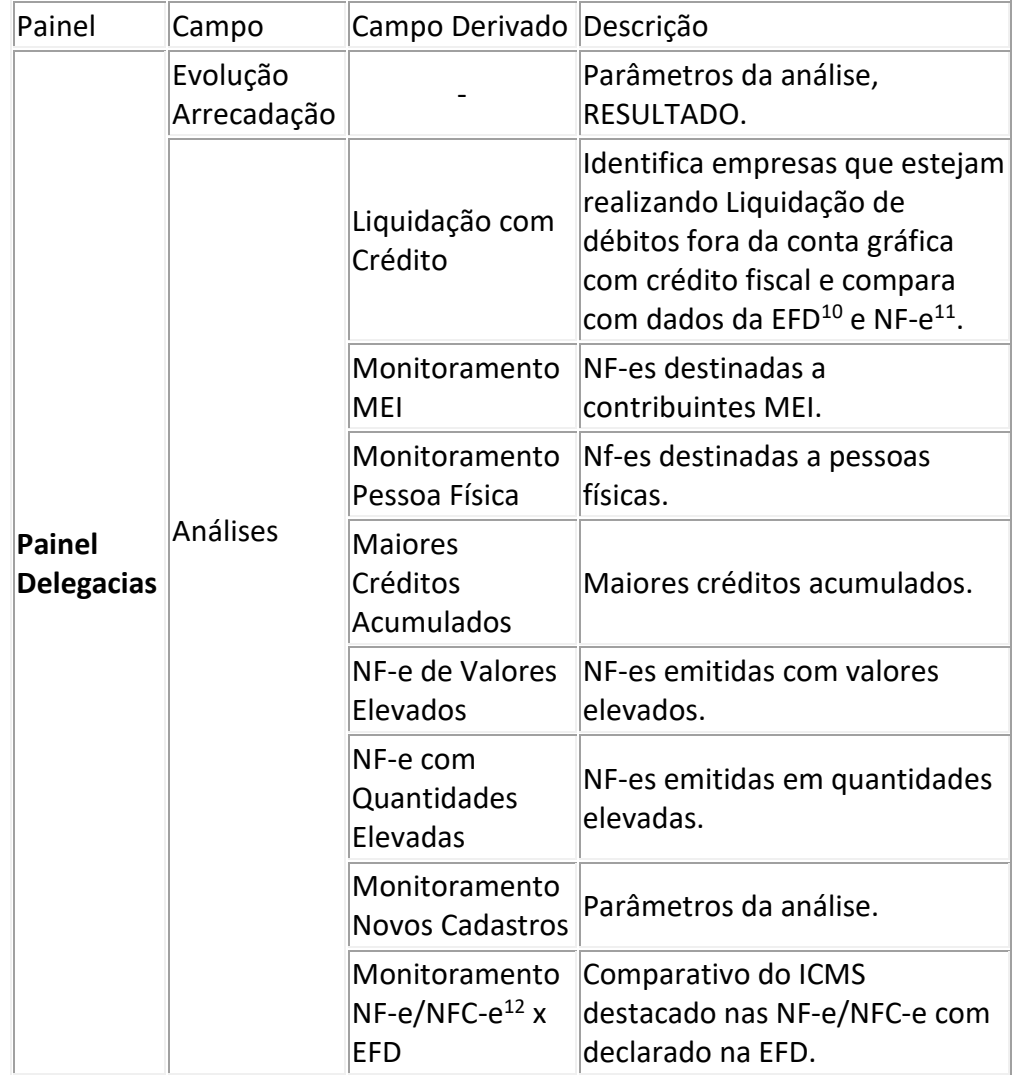

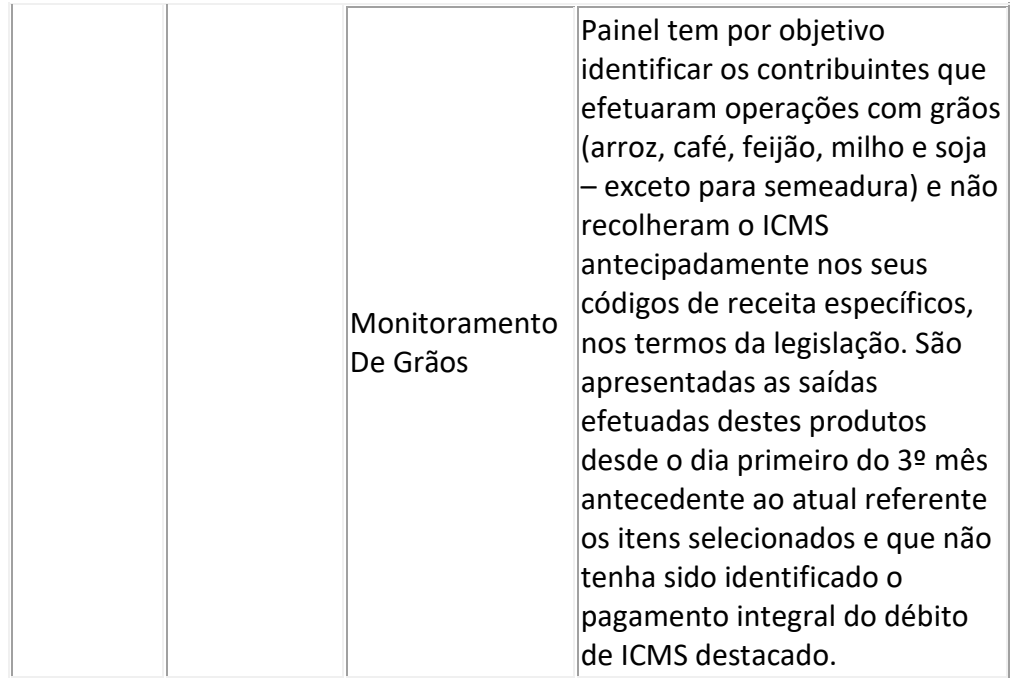

- 10 Escrituração Fiscal Digital;
	- 11 Nota Fiscal Eletrônica;
- 12 Nota Fiscal do Consumidor Eletrônica

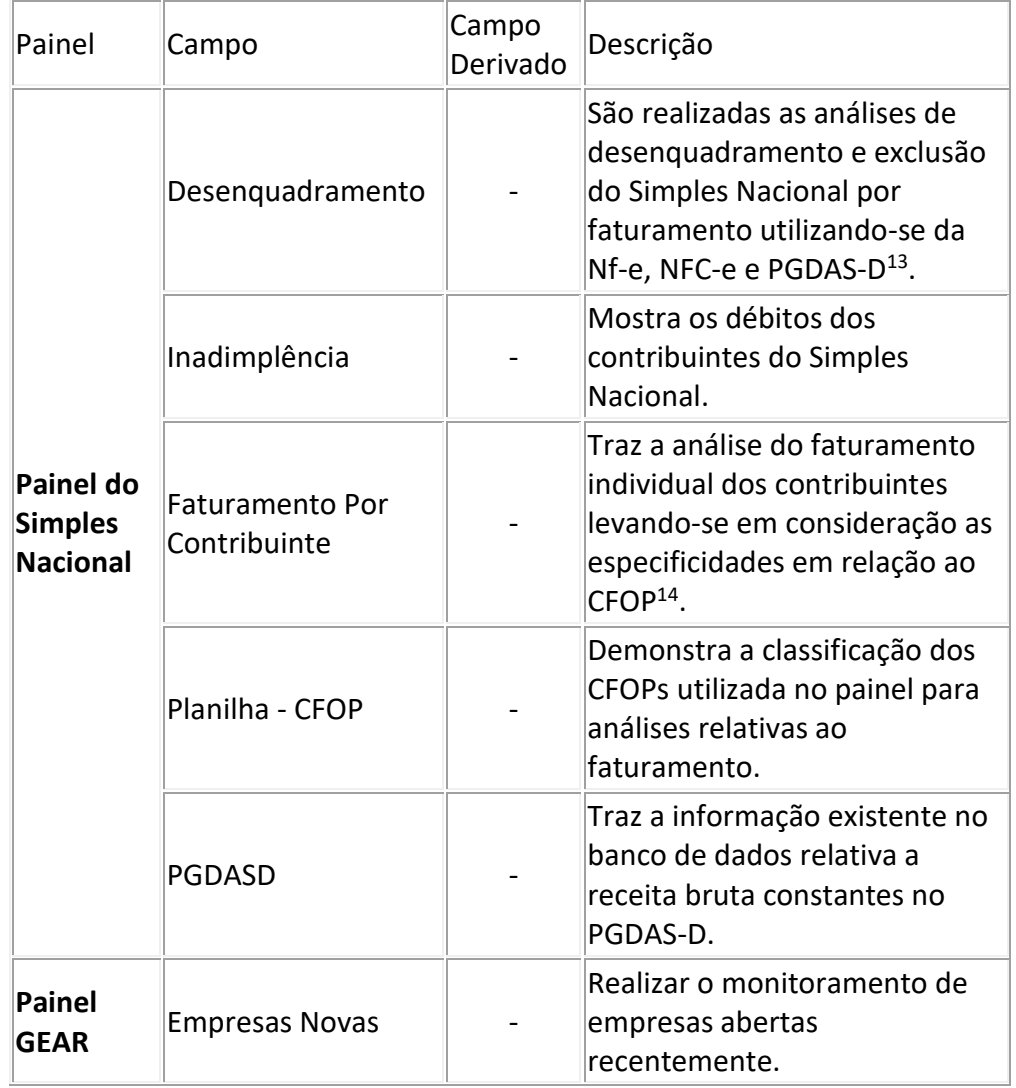

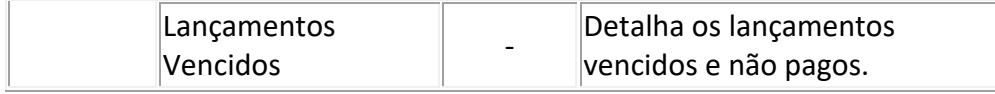

13 – Programa Gerador do Documento de Arrecadação do Simples Nacional – Declaratório; 14 – Código Fiscal de Operação e Prestação;

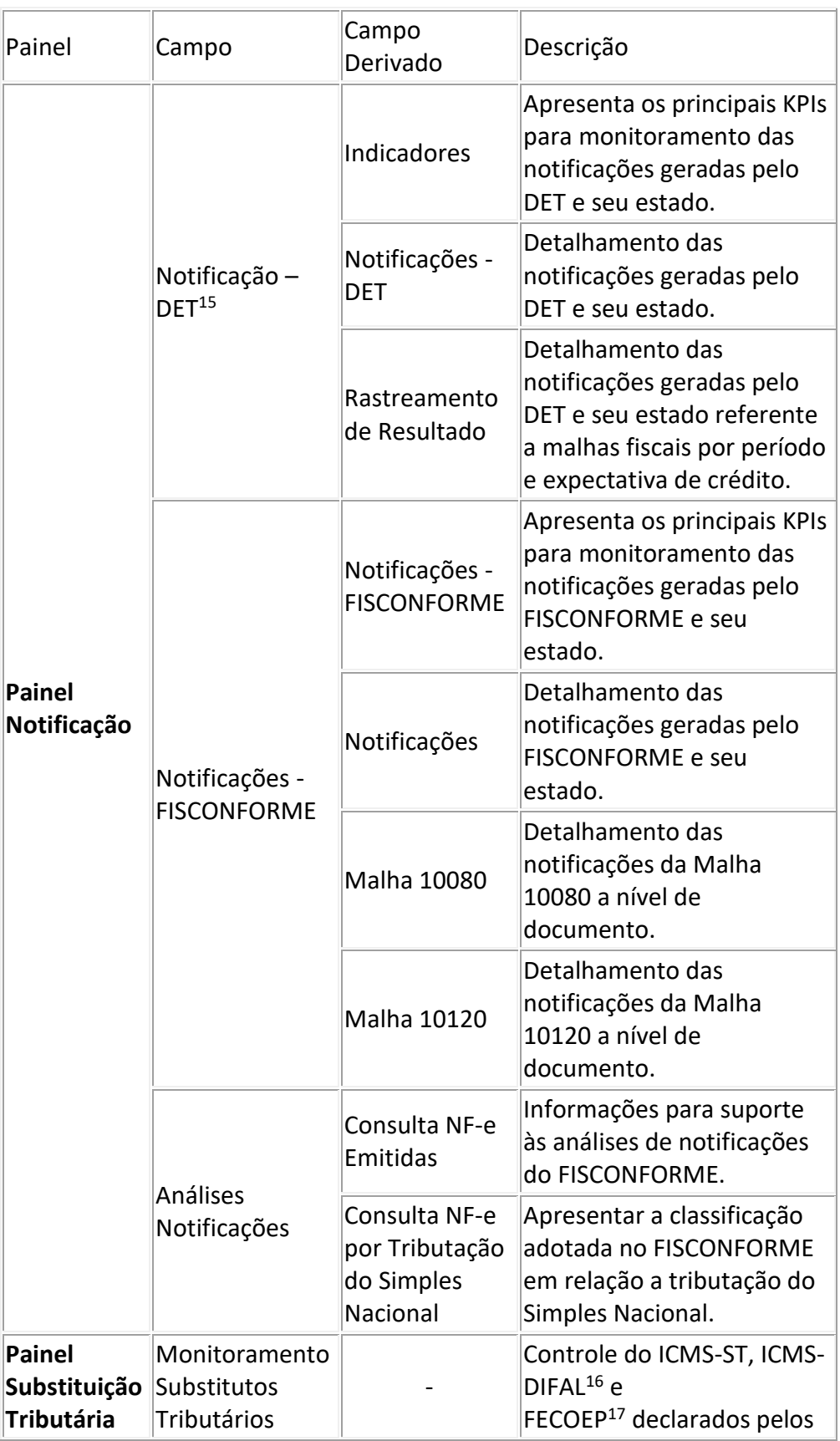

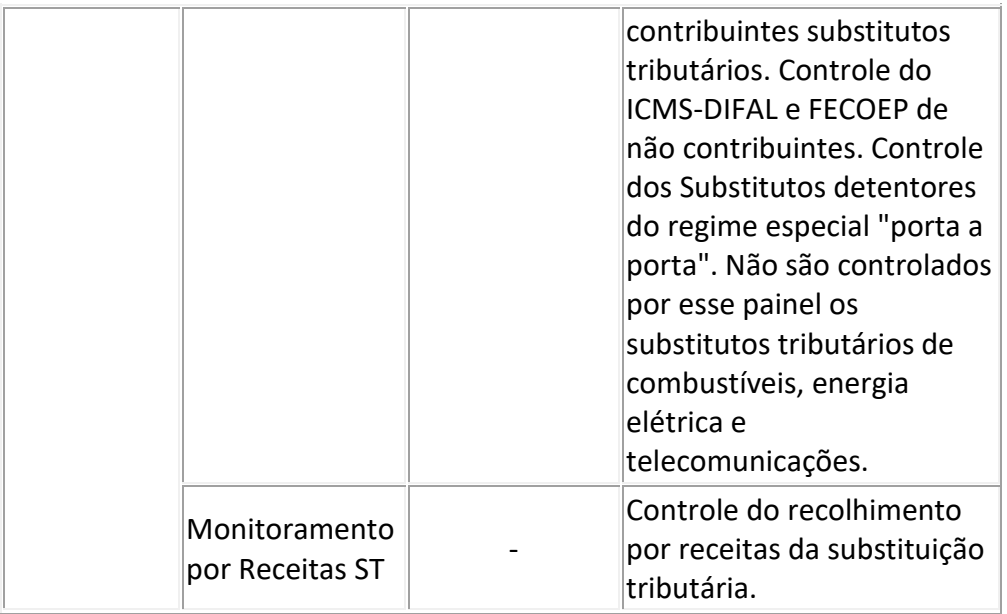

15 – Domicílio Eletrônico Tributário;

16 – Diferencial de Alíquotas;

### 17 – Fundo Estadual de Combate e Erradicação da Pobreza;

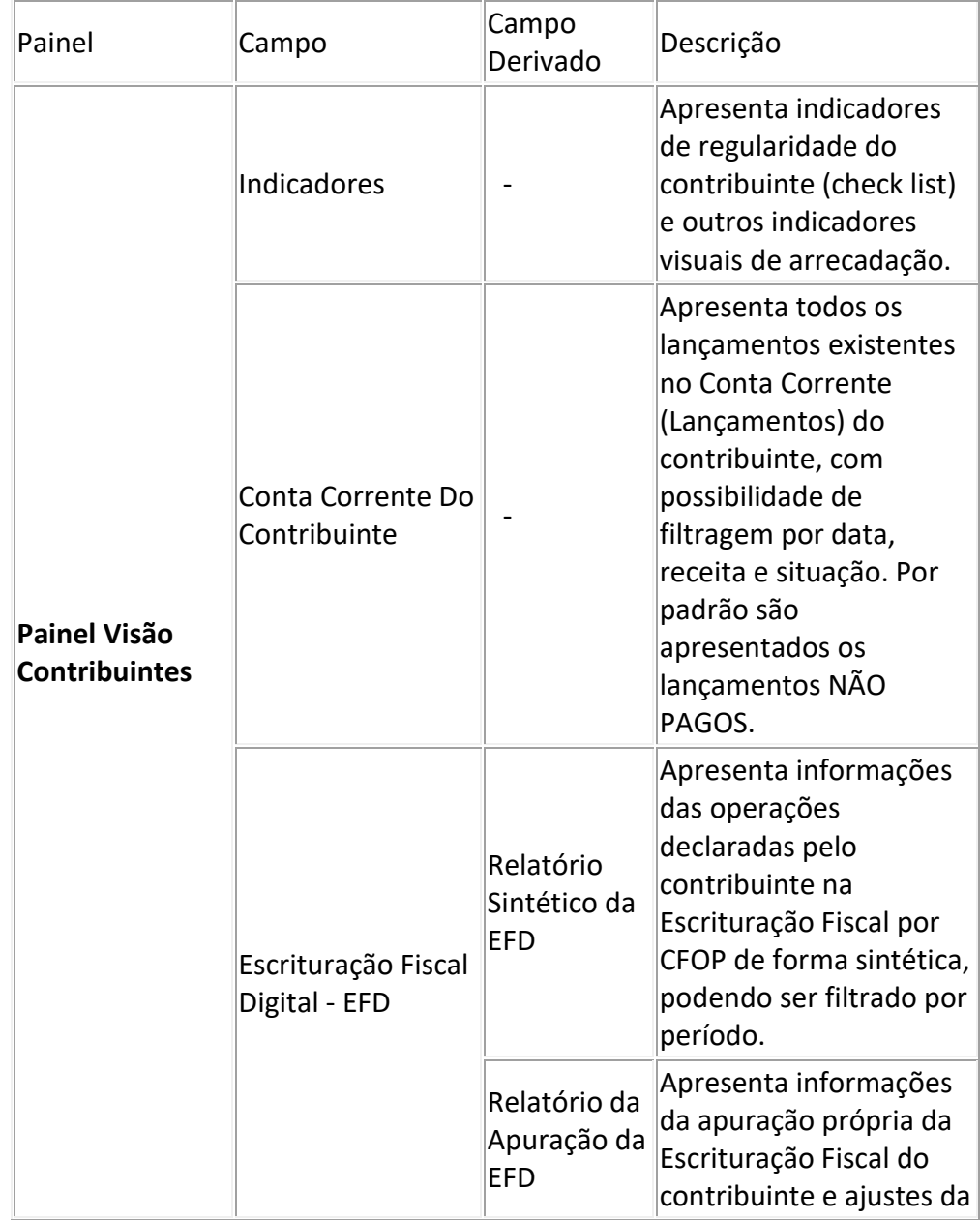

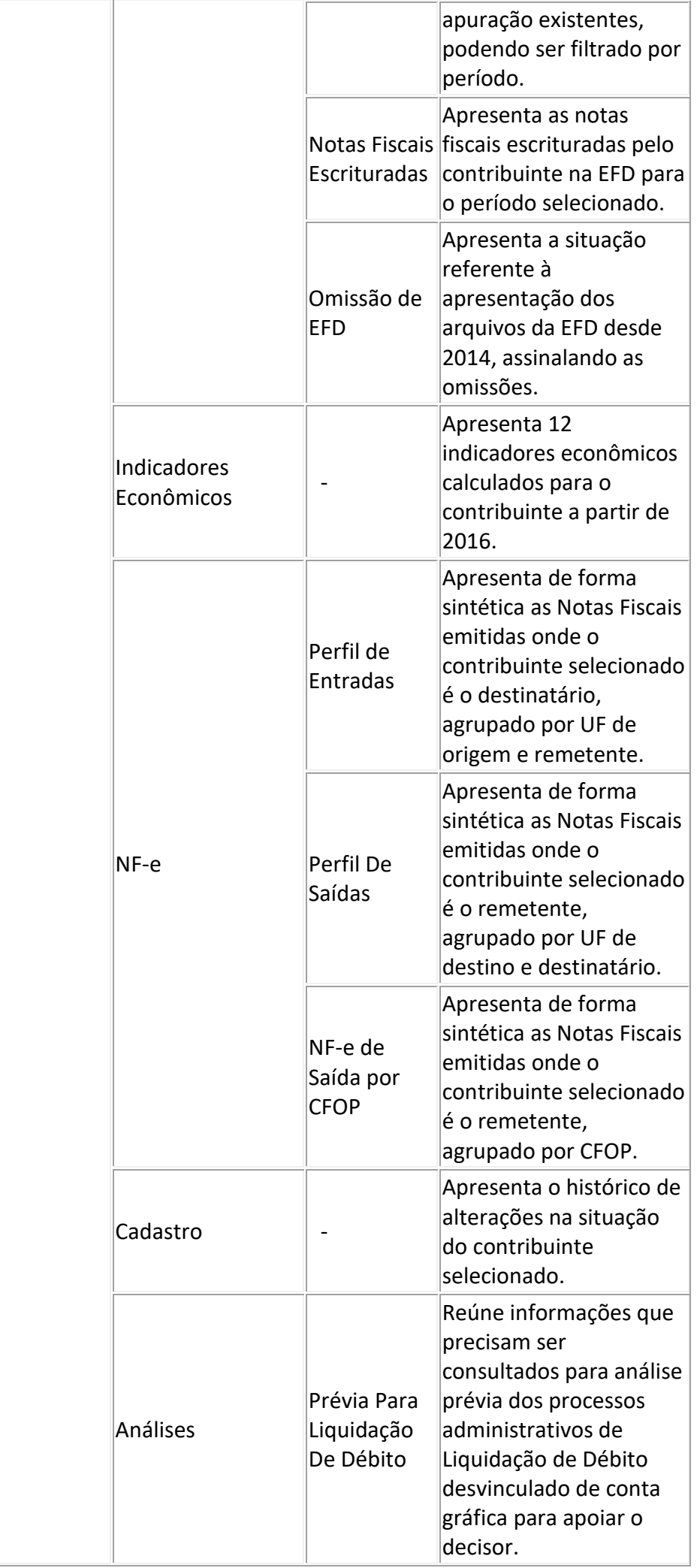

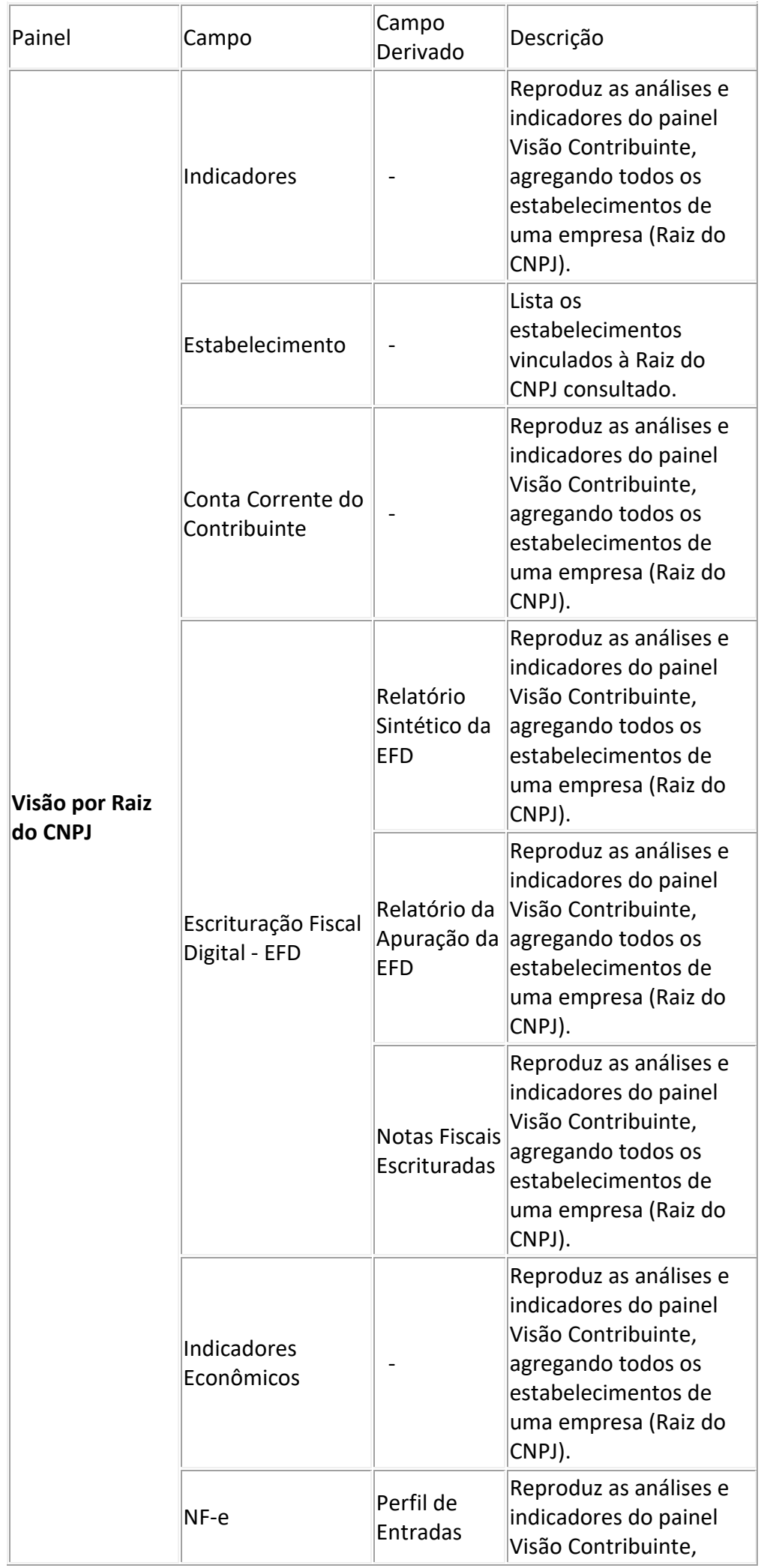

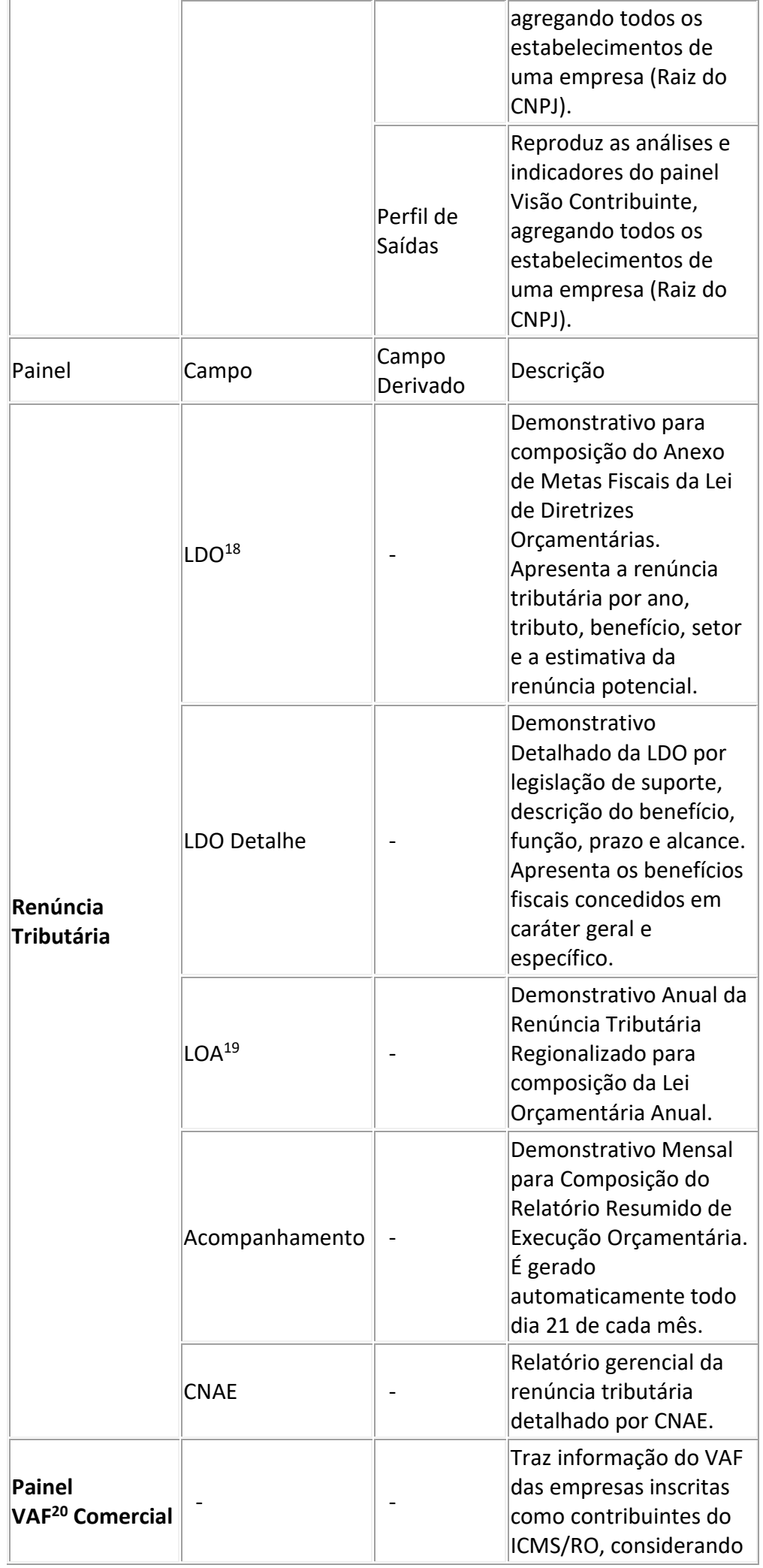

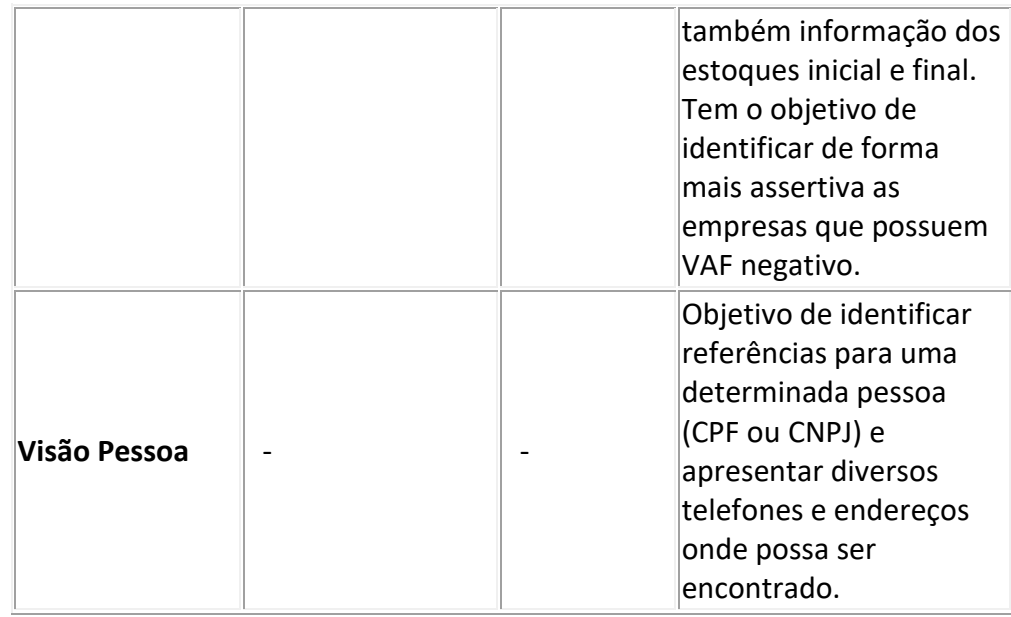

18 – Lei de Diretrizes Orçamentárias;

19 – Lei Orçamentária Anual;

20 – Valor Adicionado Fiscal;

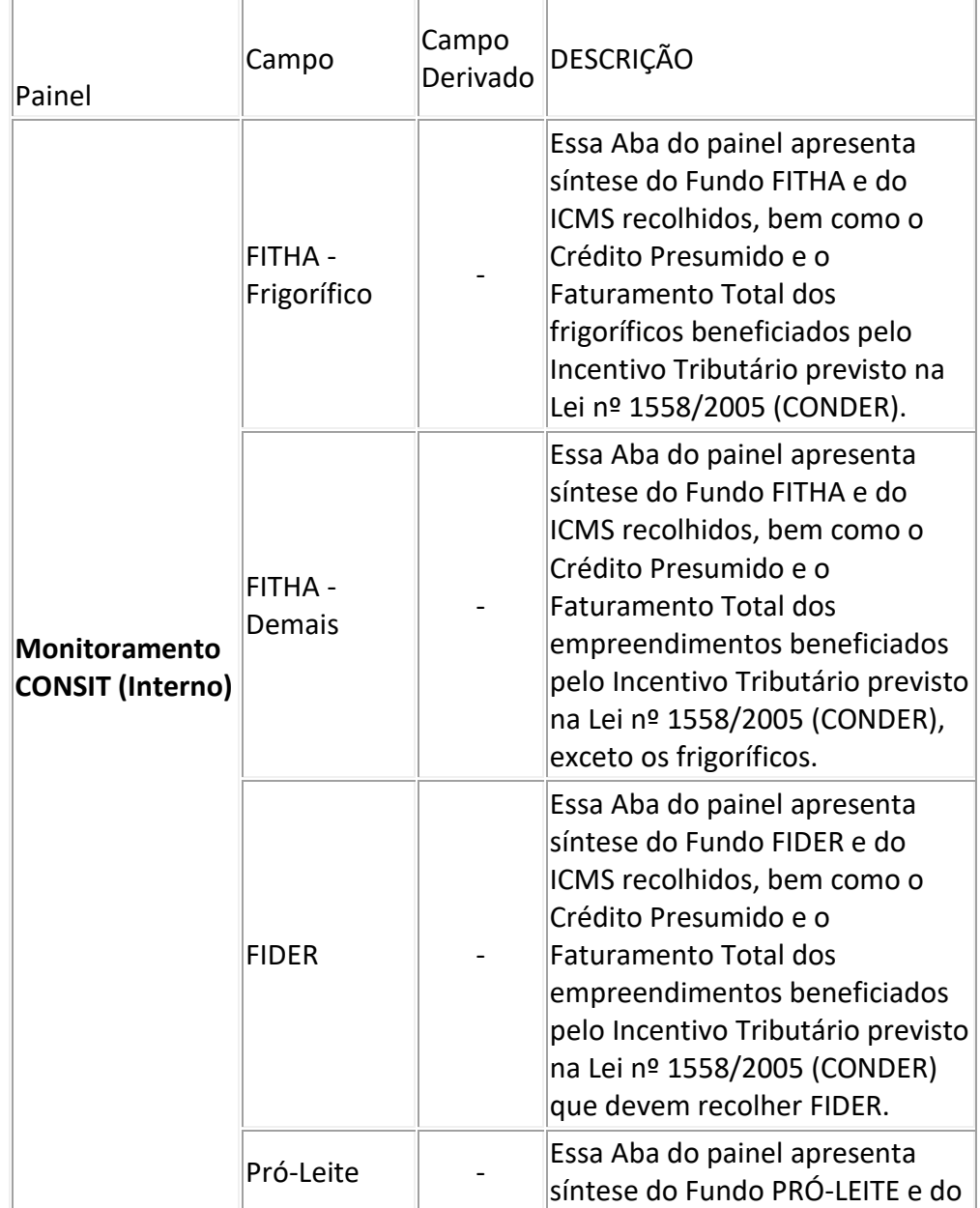

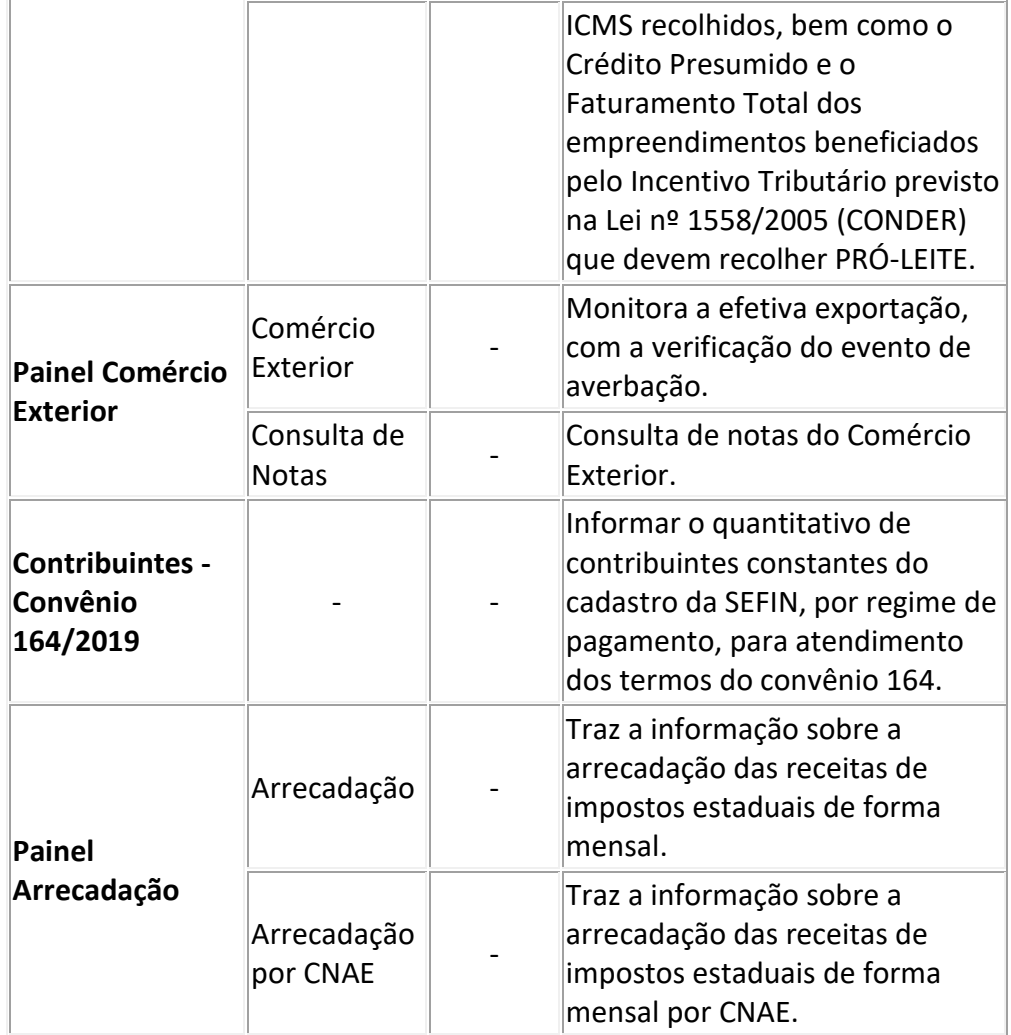

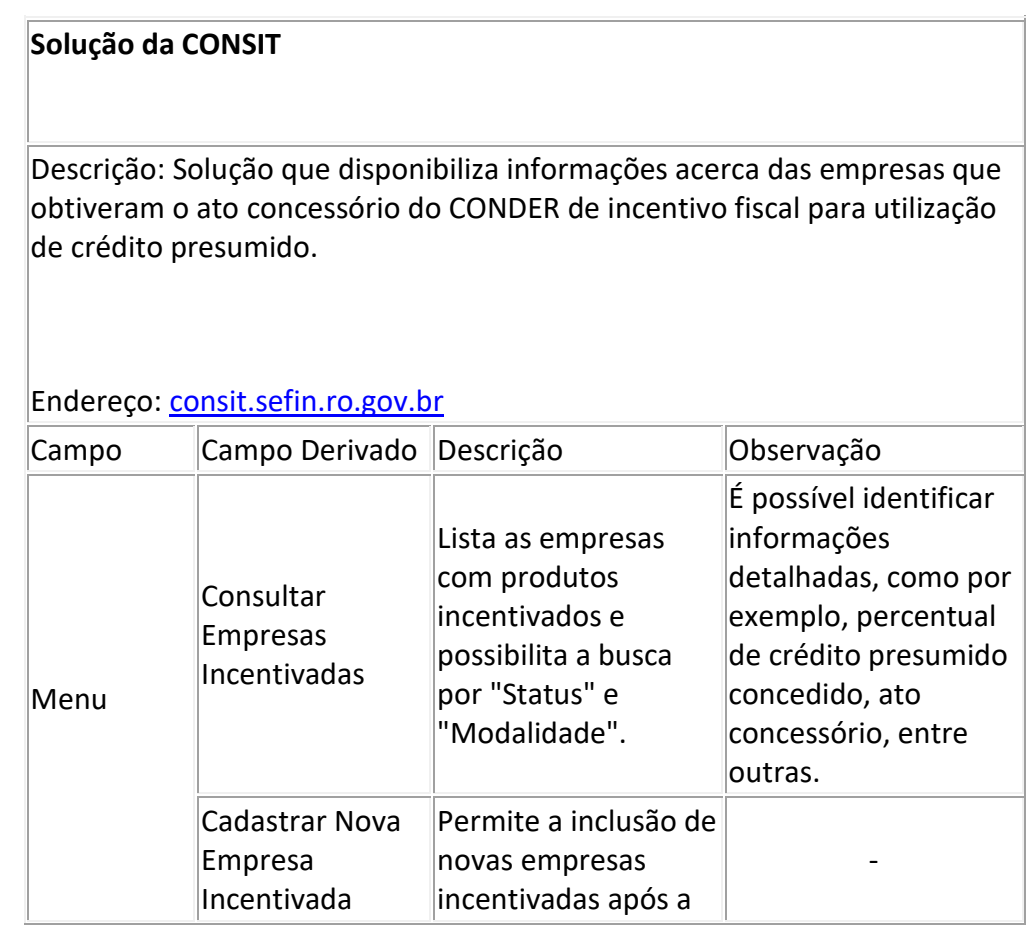

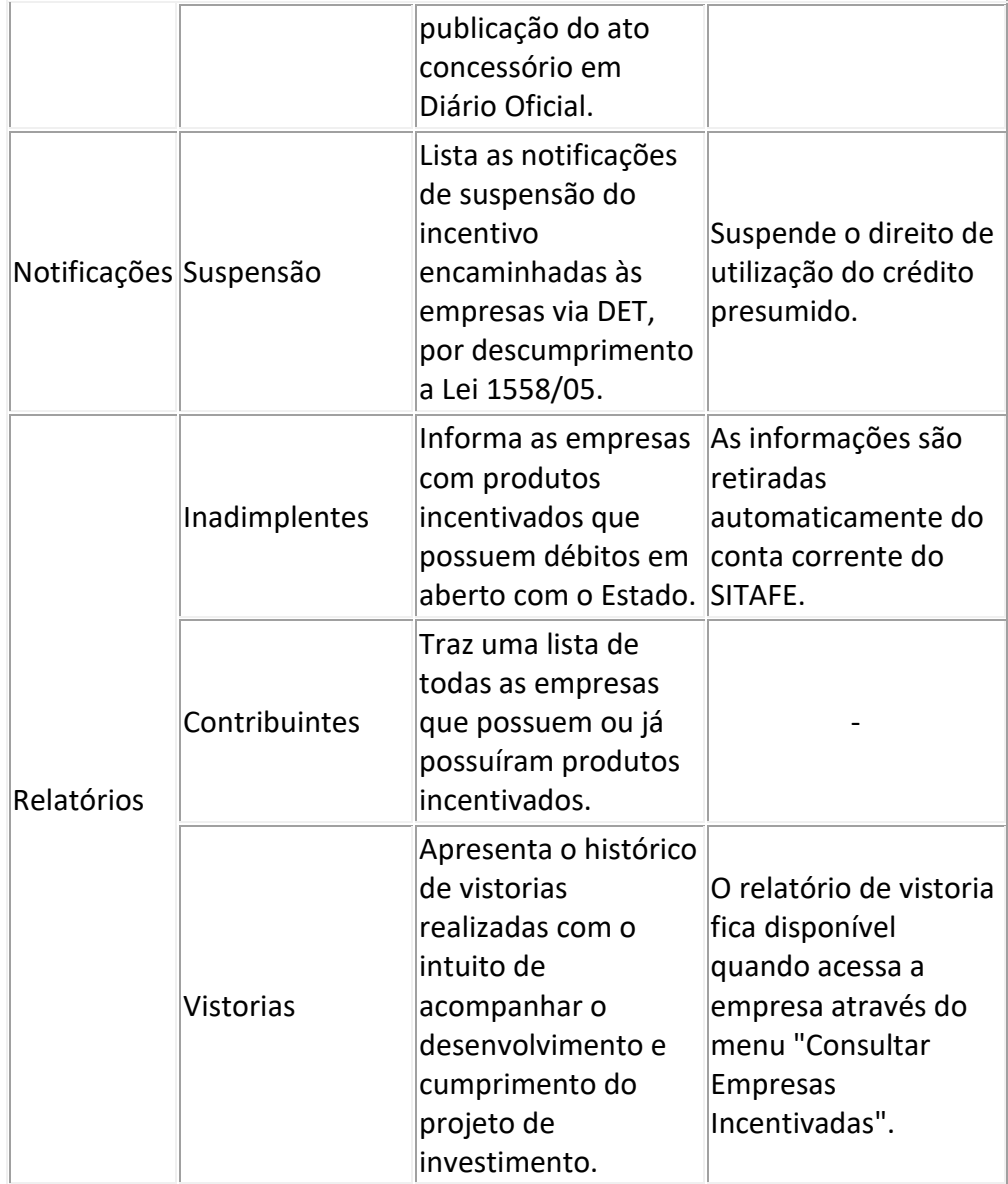

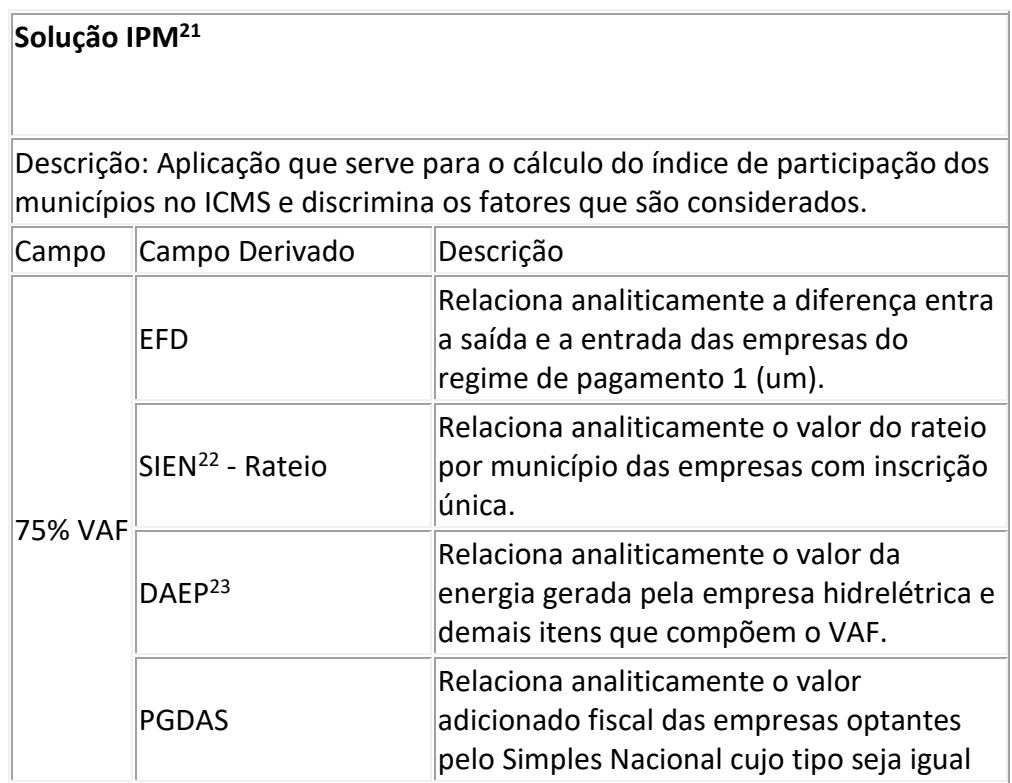

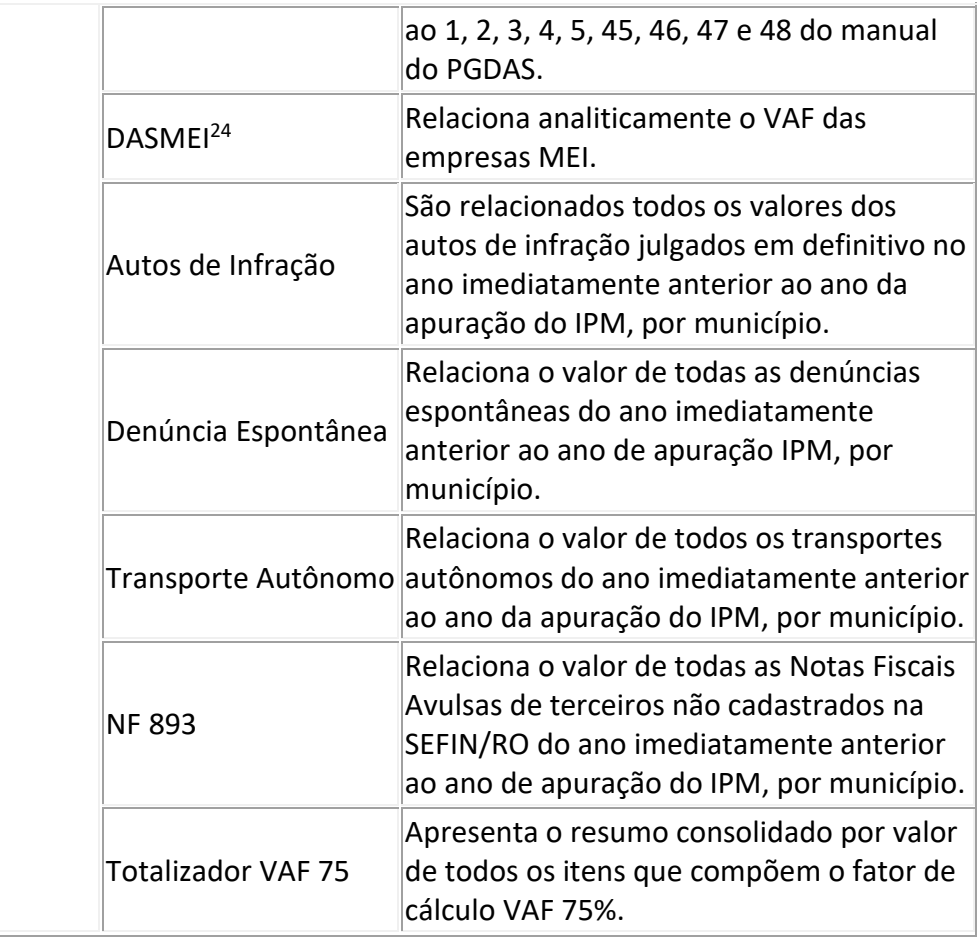

- 21 Índice de Participação dos Municípios;
	- 22 Sistema de Entradas de Notas;
- 23 Declaração Anual da Energia Produzida;
- 24 Documento de Arrecadação do Simples Nacional do Microempreendedor Individual;

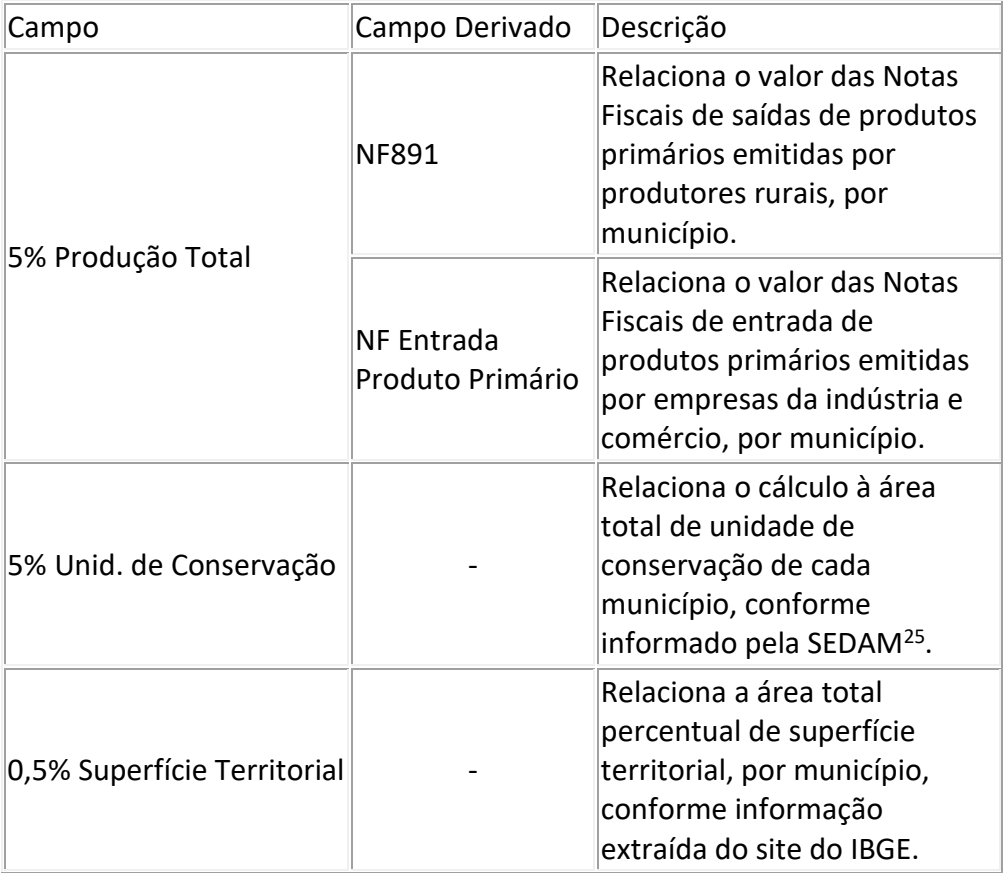

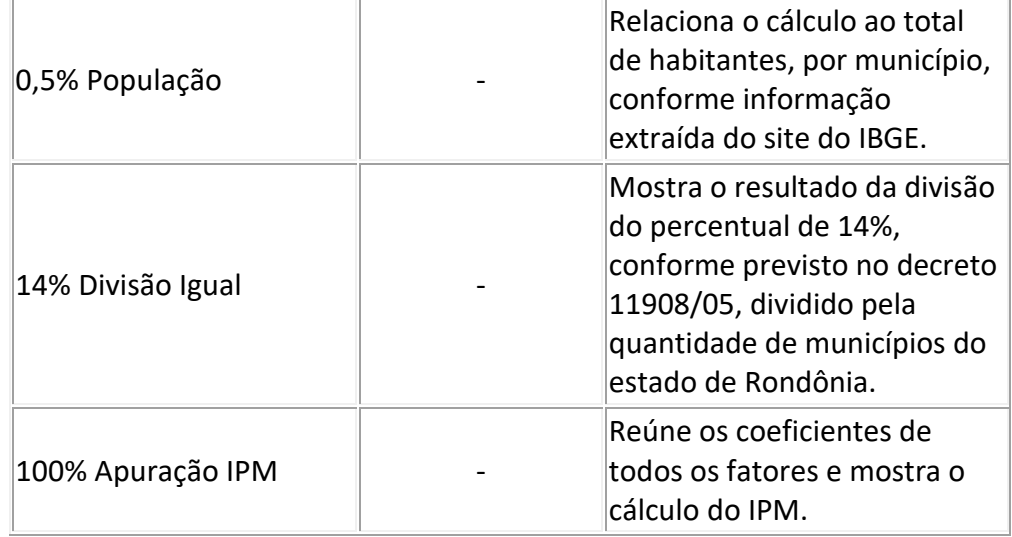

#### 25 – Secretaria de Estado de Desenvolvimento Ambiental

#### **Solução FISCONFORME (Malhas Fiscais)**

Descrição: O FISCONFORME é um programa de governo que visa construir, através da autorregularização, um ambiente tributário justo, que não gere desiquilíbrio nas condições de concorrência e que favoreça o crescimento dos negócios. Na busca por estes objetivos, disponibiliza informações que facilitarão a identificação e correção de eventuais desconformidades evitando aplicações de penalidades pecuniárias -, bem como tratamento diferenciado para aqueles que cumprem adequadamente com suas obrigações tributárias visando sempre alcançar a justiça fiscal, que é o grande objetivo do programa.

Endereço: [fisconforme.sefin.ro.gov.br](https://fisconforme.sefin.ro.gov.br/)

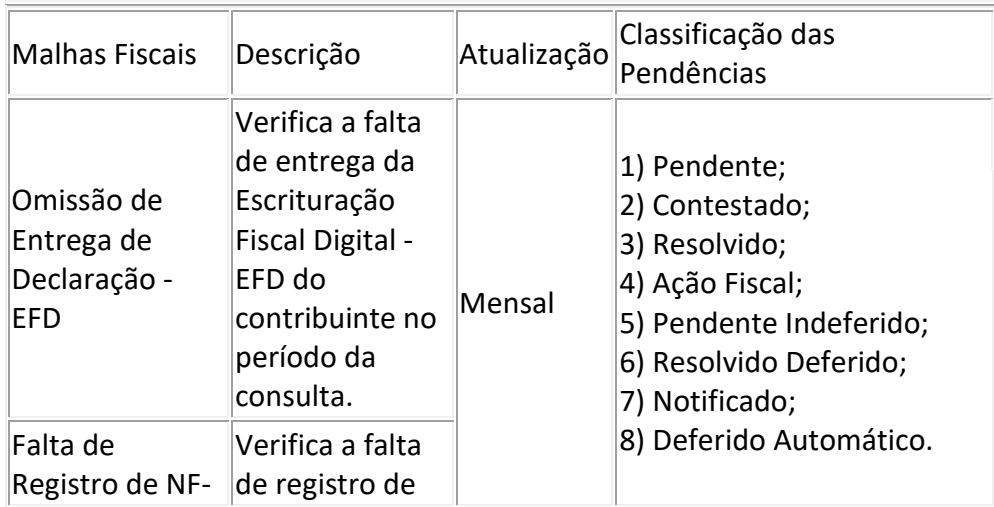

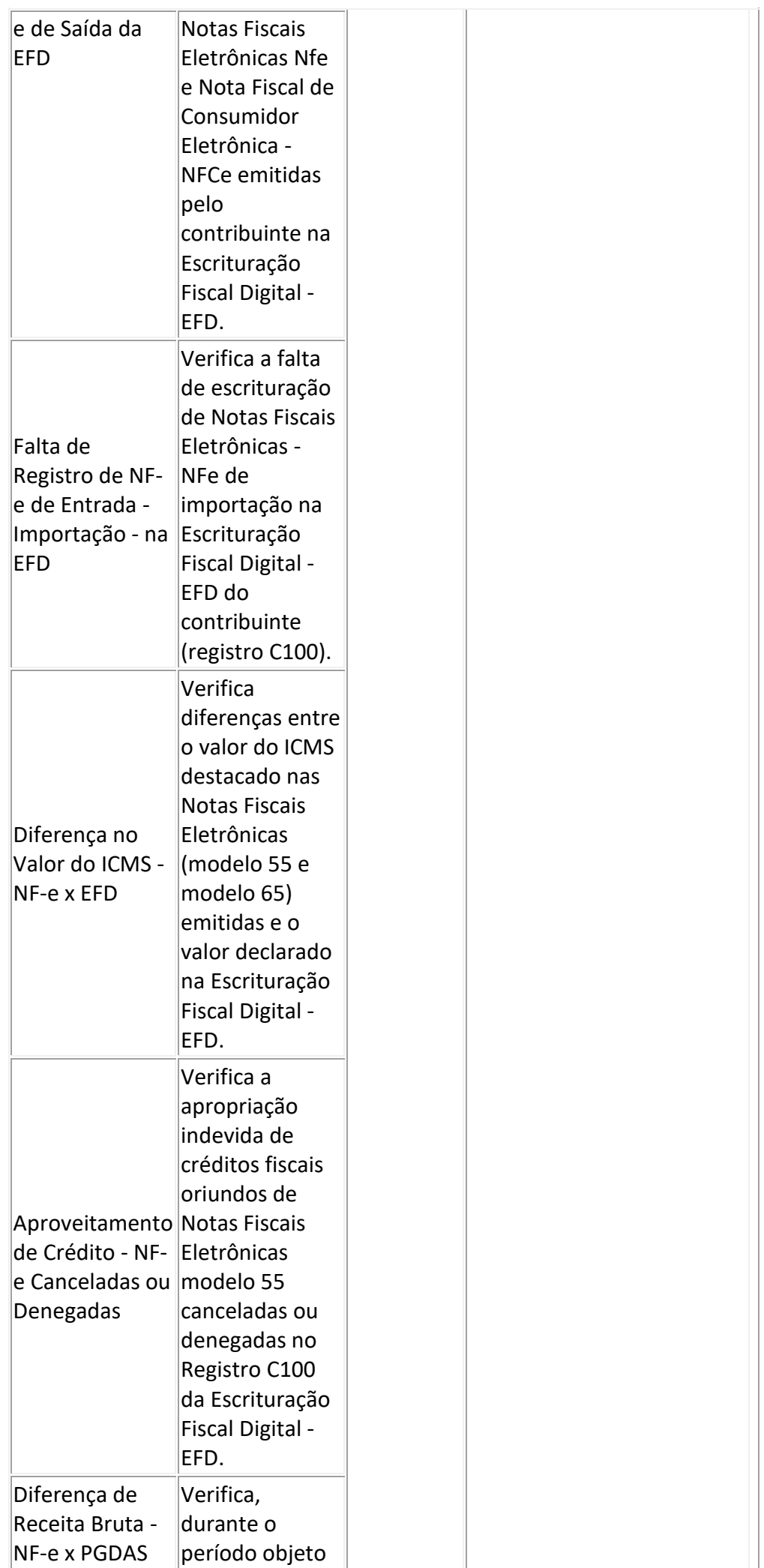

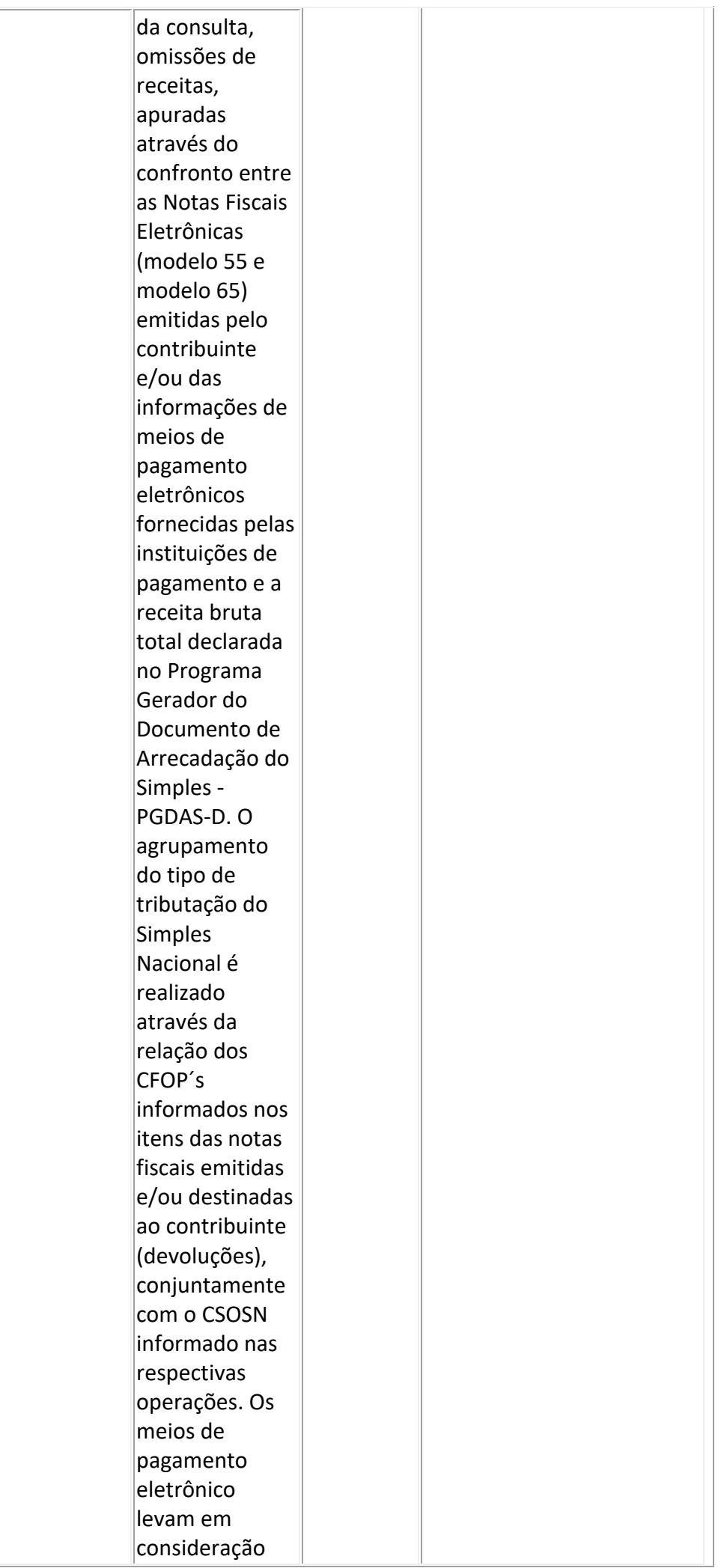

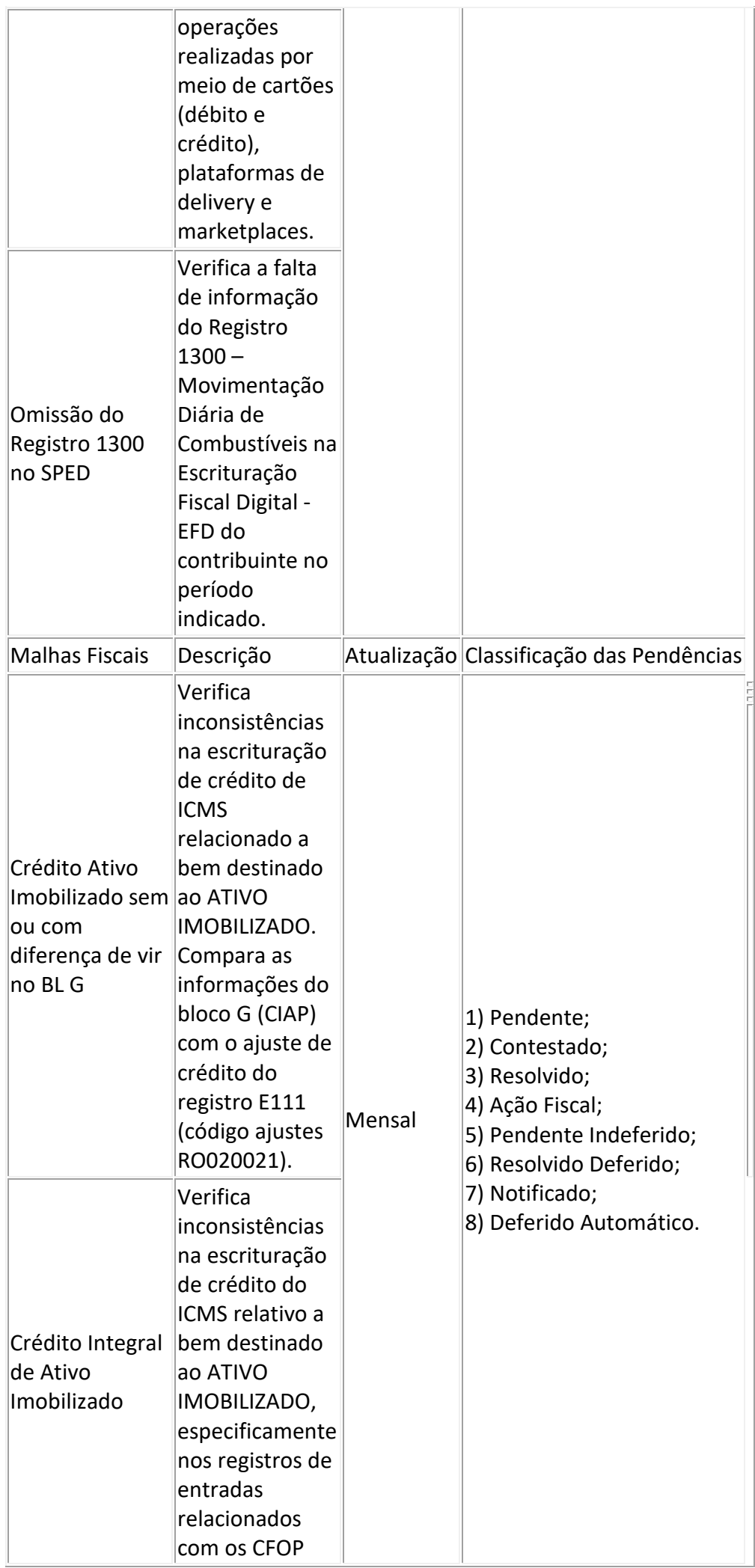

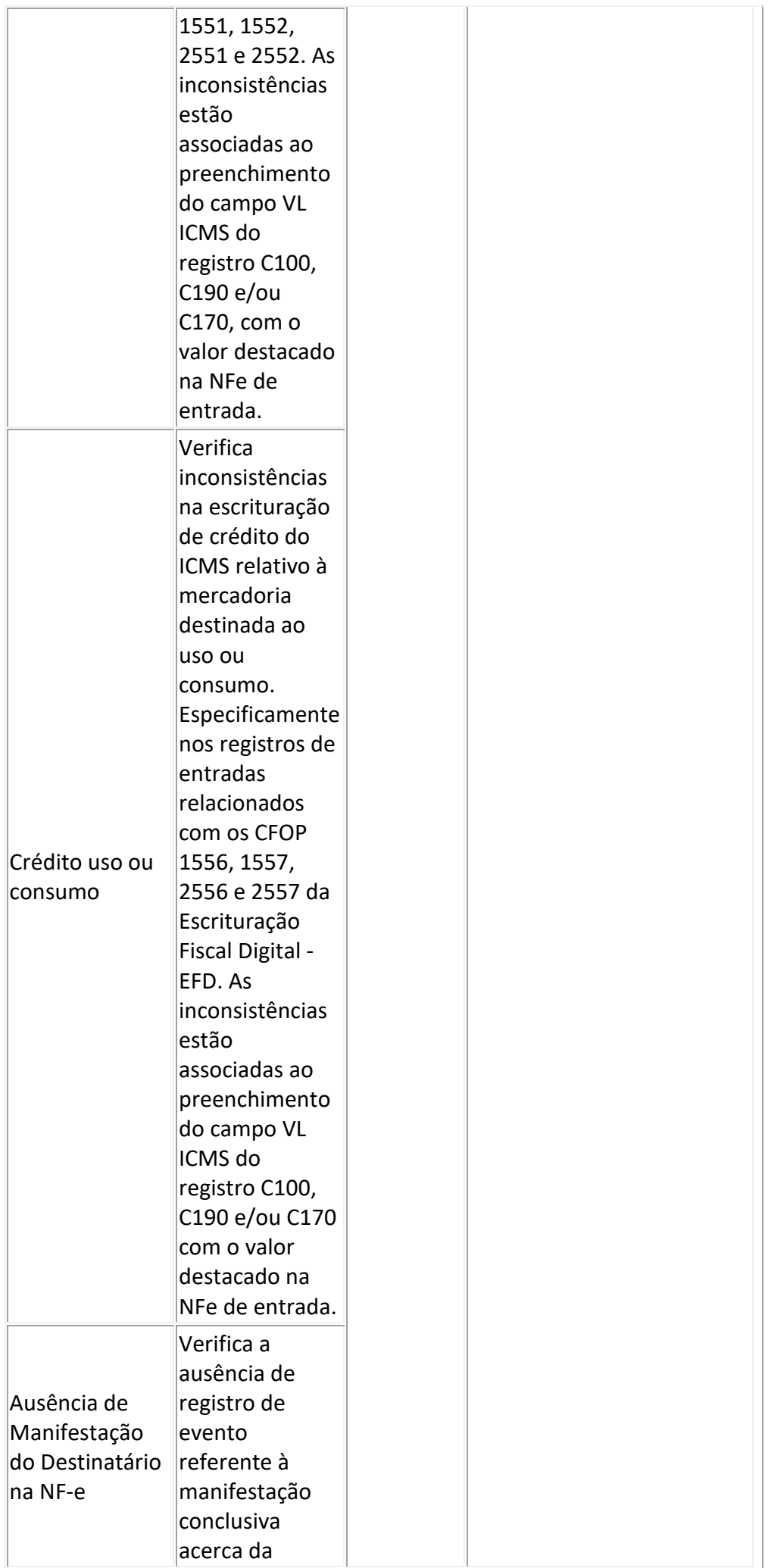

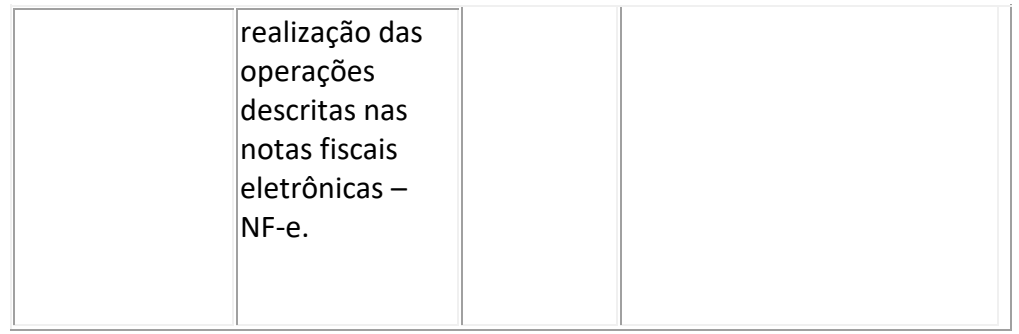

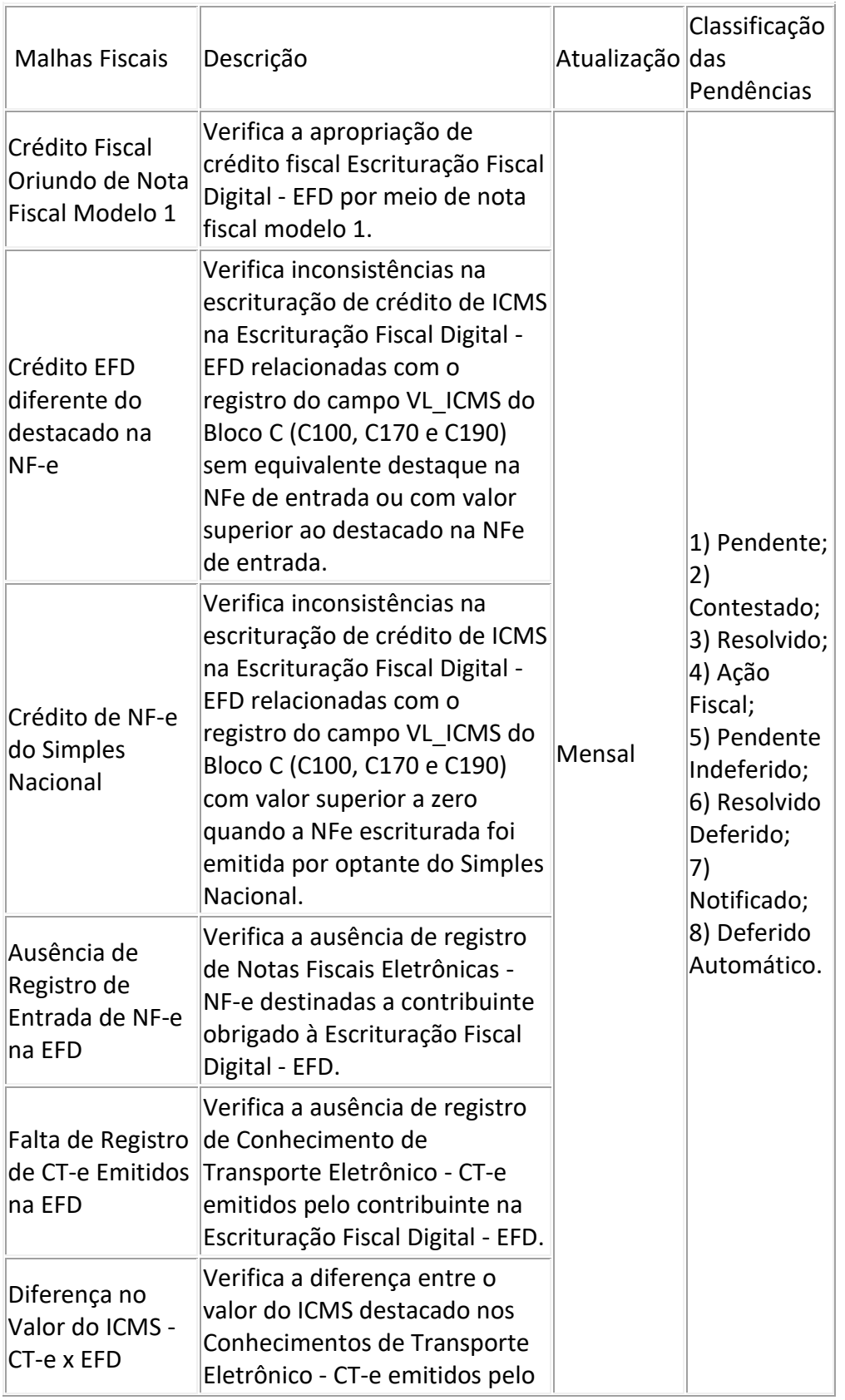

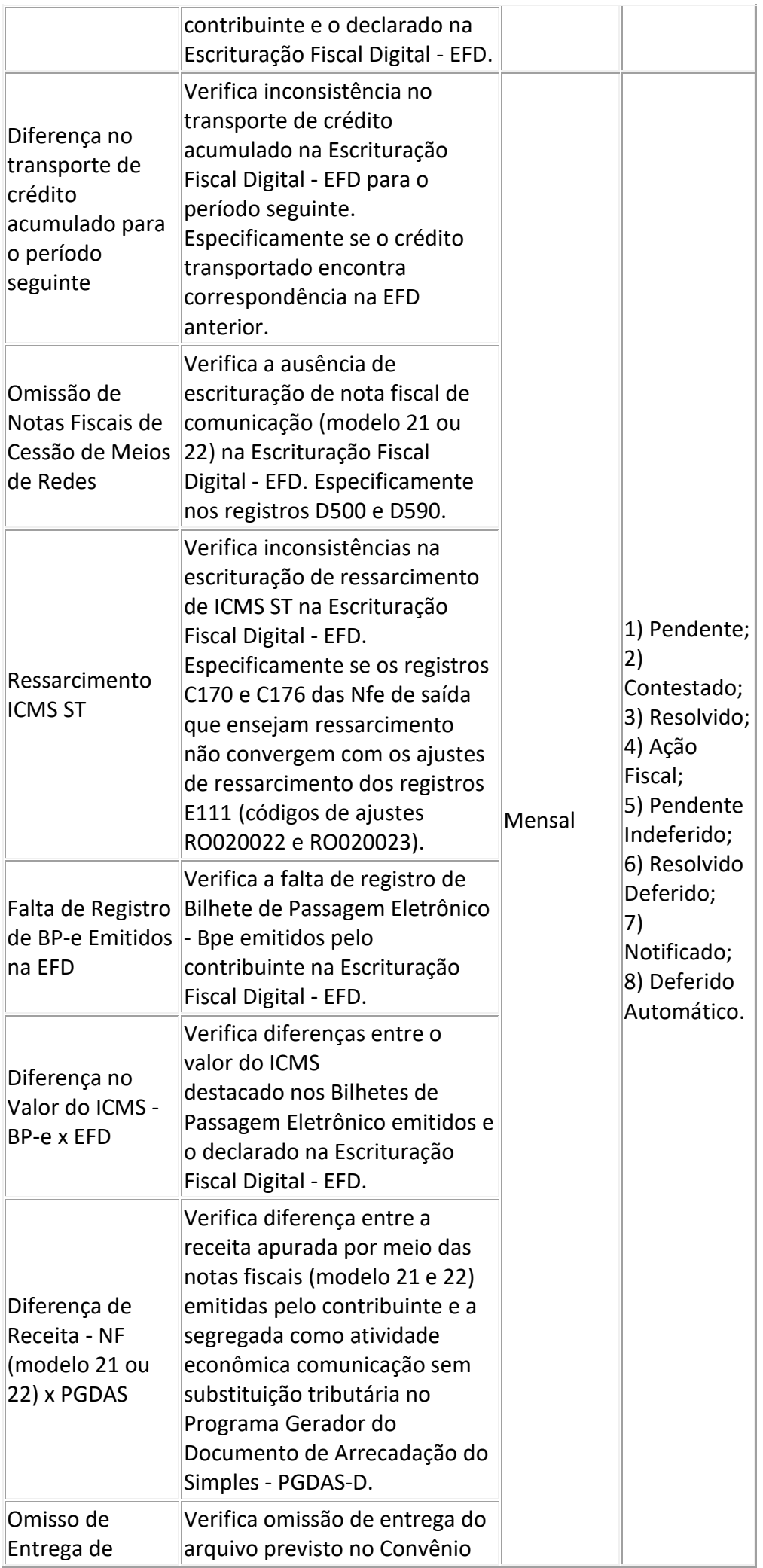

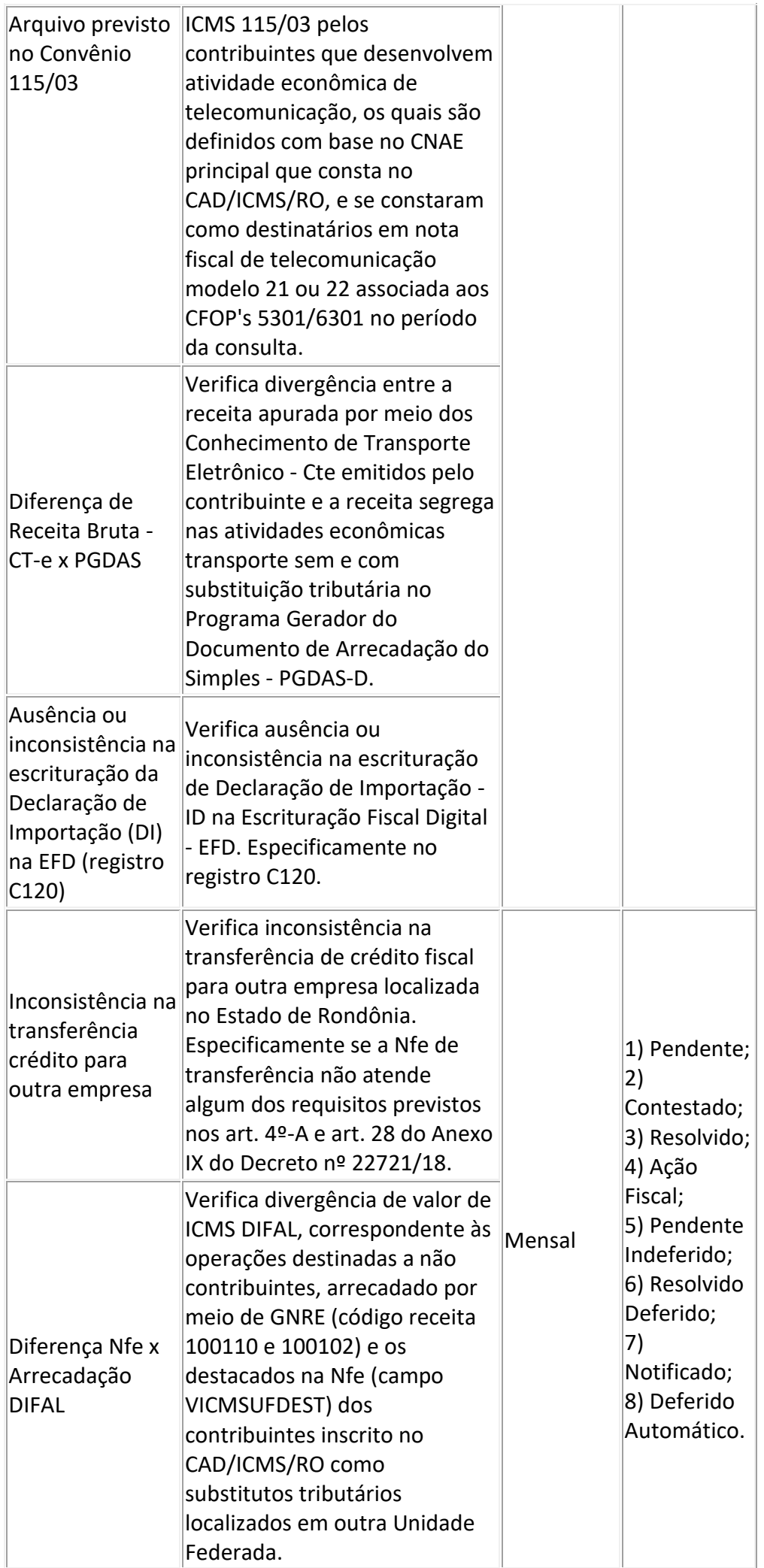

#### **SED - Sistema de Encaminhamento de Débitos**

Descrição: Sistema que visa automatizar o processo de disponibilização de débitos vencidos e não pagos à PGE/PAF.

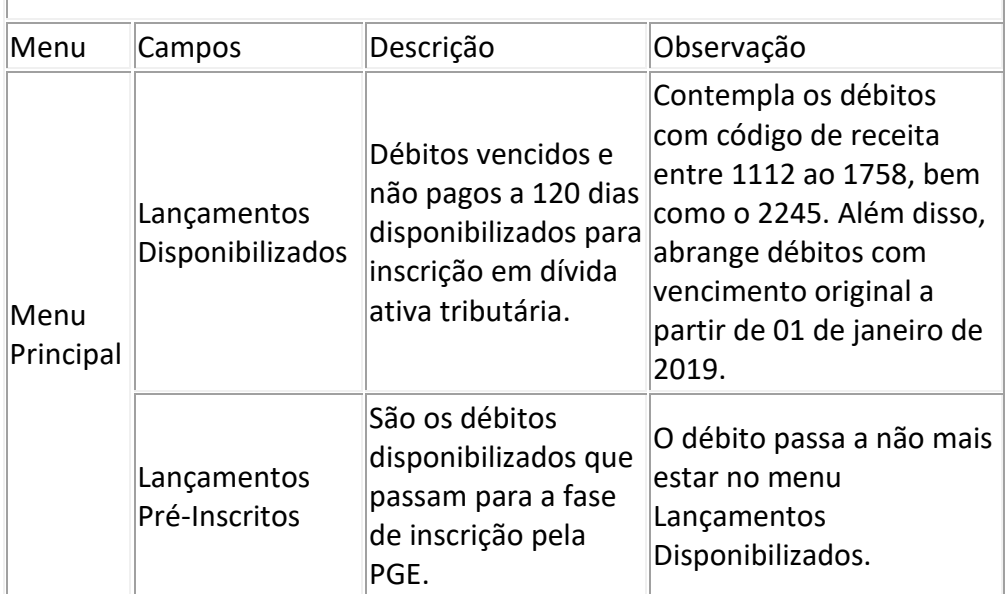

#### **Mais Fácil**

Descrição: Sistema que visa facilitar e automatizar o pedido de restituição de IPVA decorrente da publicação do Decreto nº 26.872, de 27 de janeiro de 2022.

Endereço: https://maisfacil.sefin.ro.gov.br/

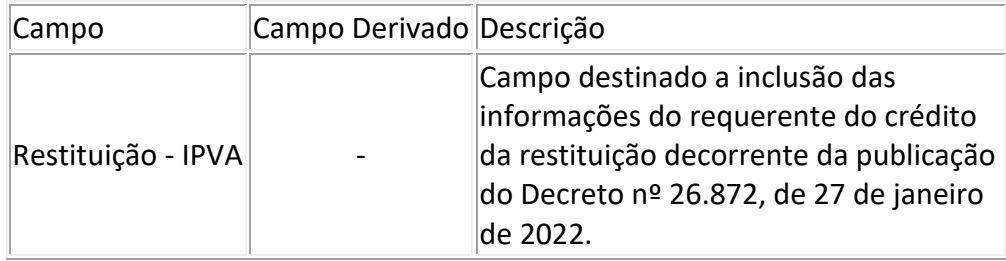

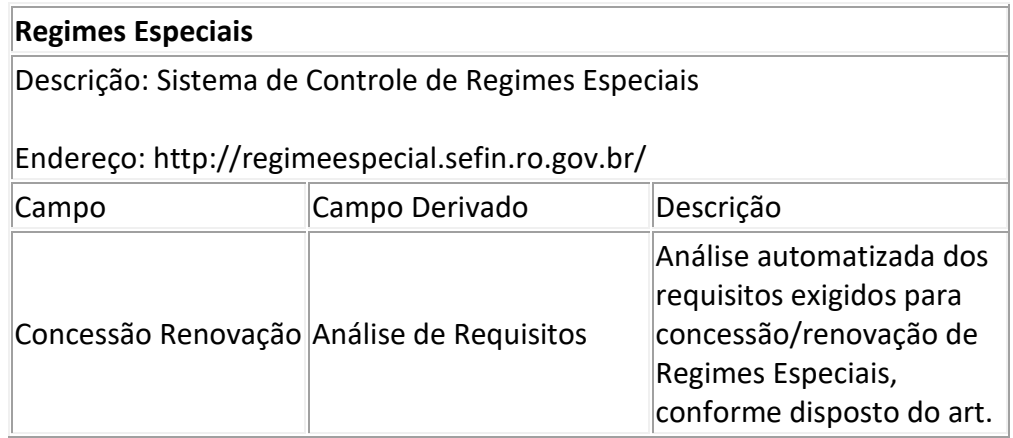

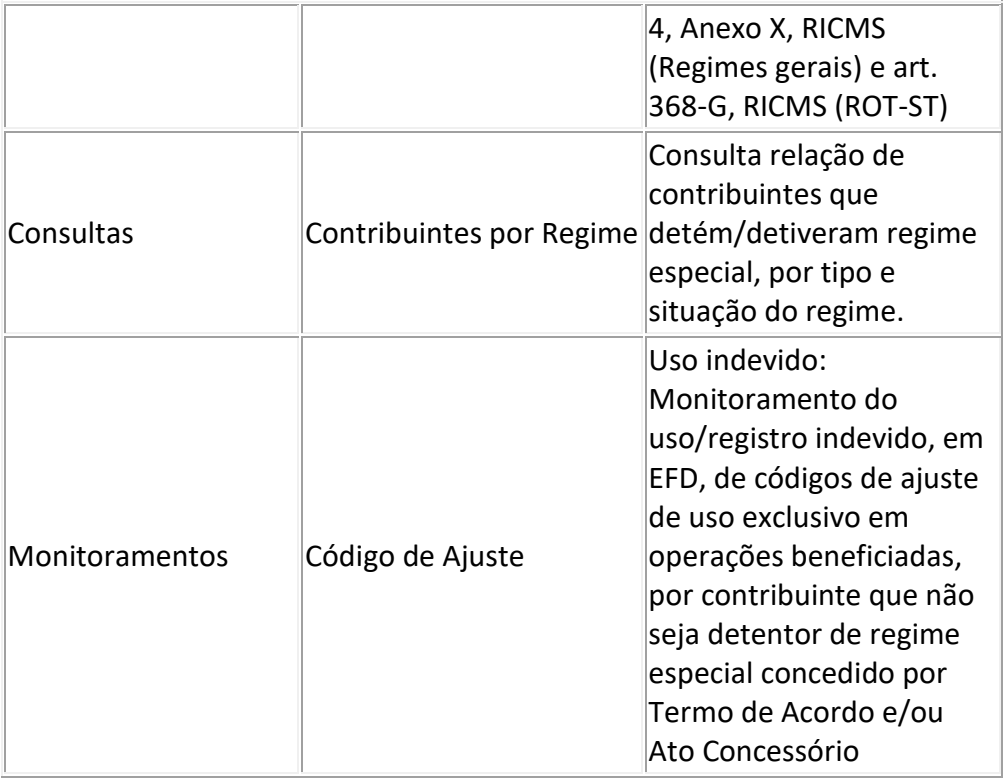

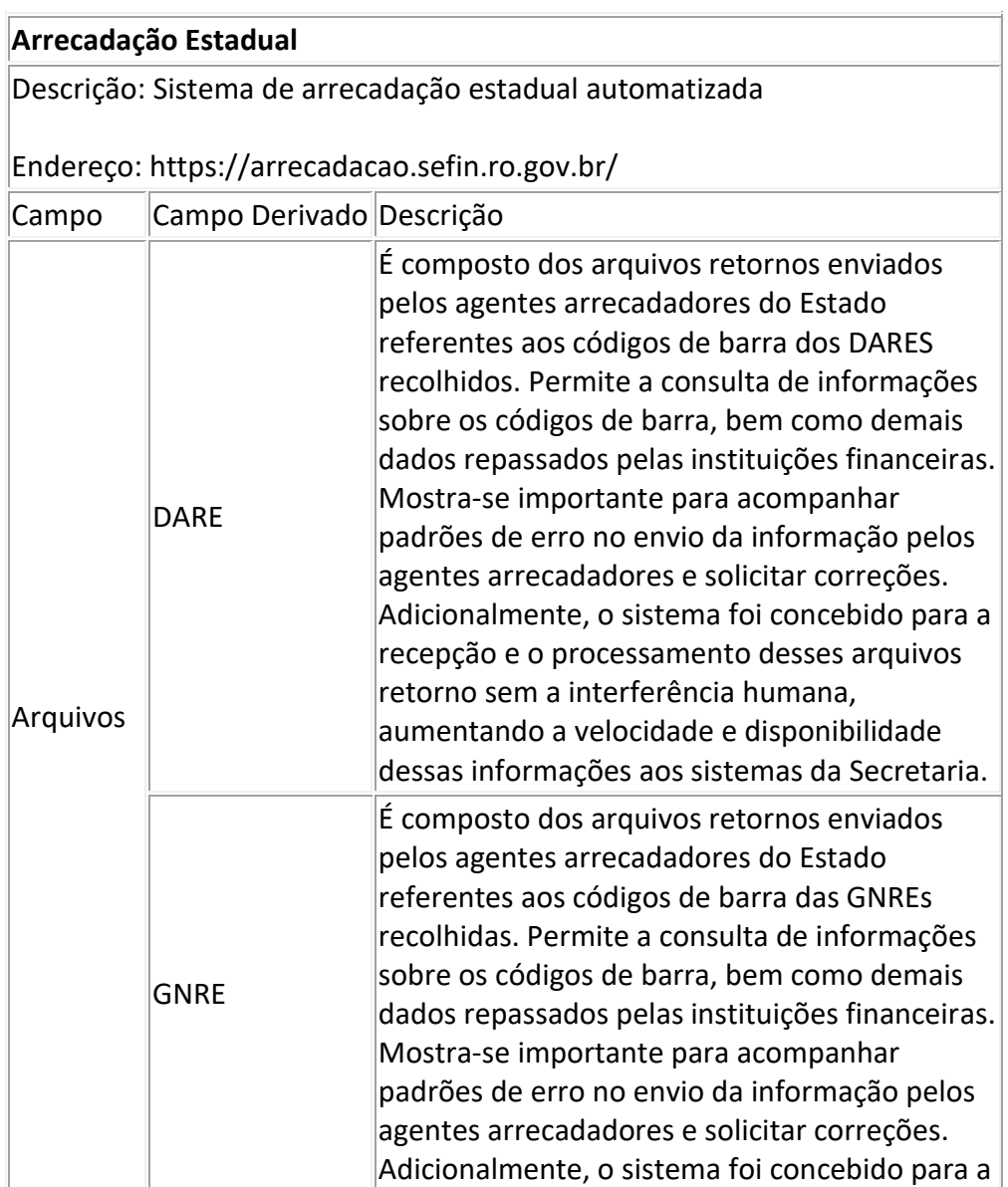

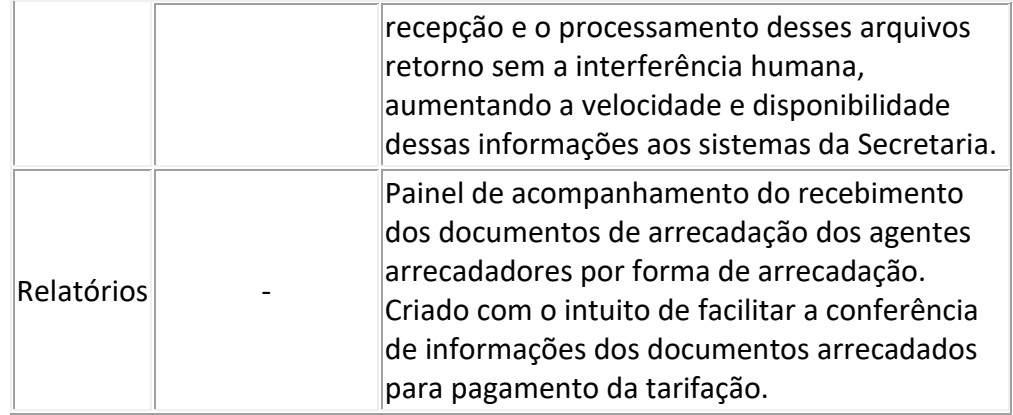

## **Cobrança IPVA**

Descrição: Sistema de compartilhamento de dados dos contribuintes inadimplentes de IPVA com os Municípios, com o objetivo de promover a cobrança amigável dos débitos através de ligações telefônicas.

Endereço: https://cobrancaipva.sefin.ro.gov.br/

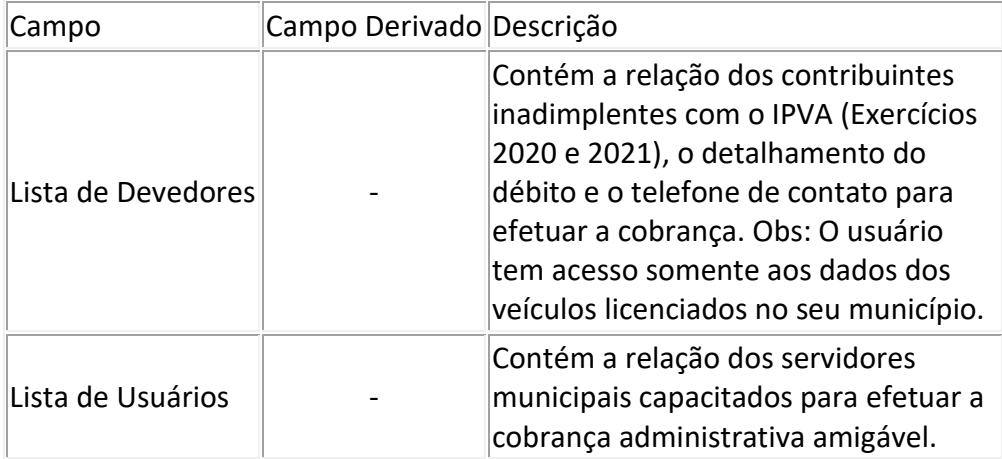

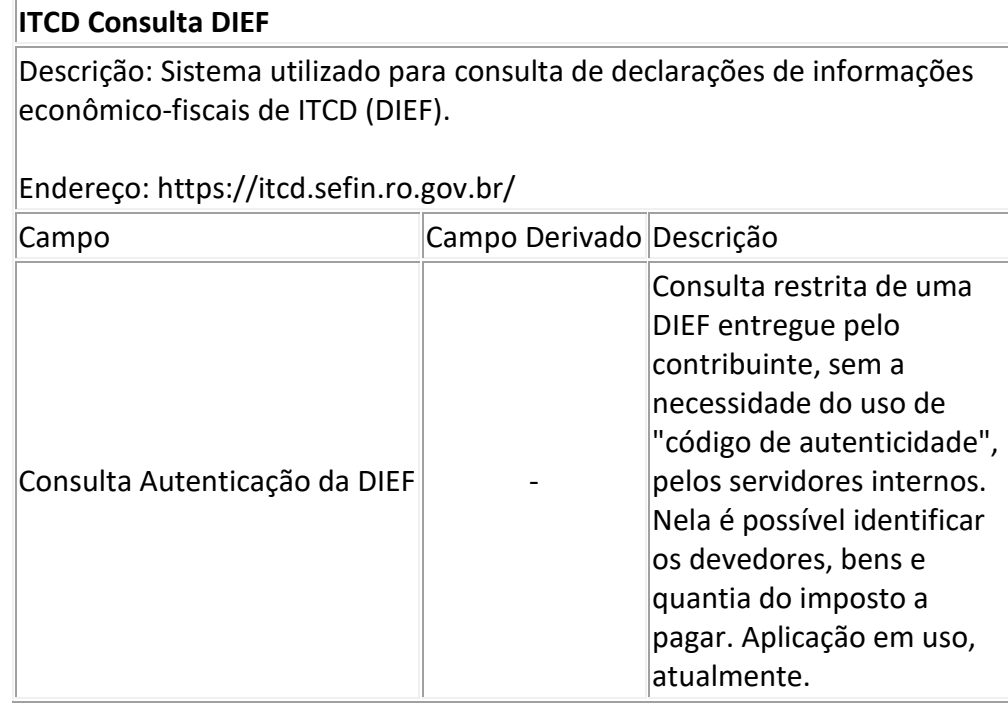

#### **Sistema Vistoria**

Descrição: Sistema On-Line que visa padronizar a realização das Vistorias / Confirmações Cadastrais, reunindo em um único sistema todas as etapas do processo de Vistoria / Confirmação Cadastral, principalmente a motivação do pedido e o resultado da diligência, incrementando a transparência.

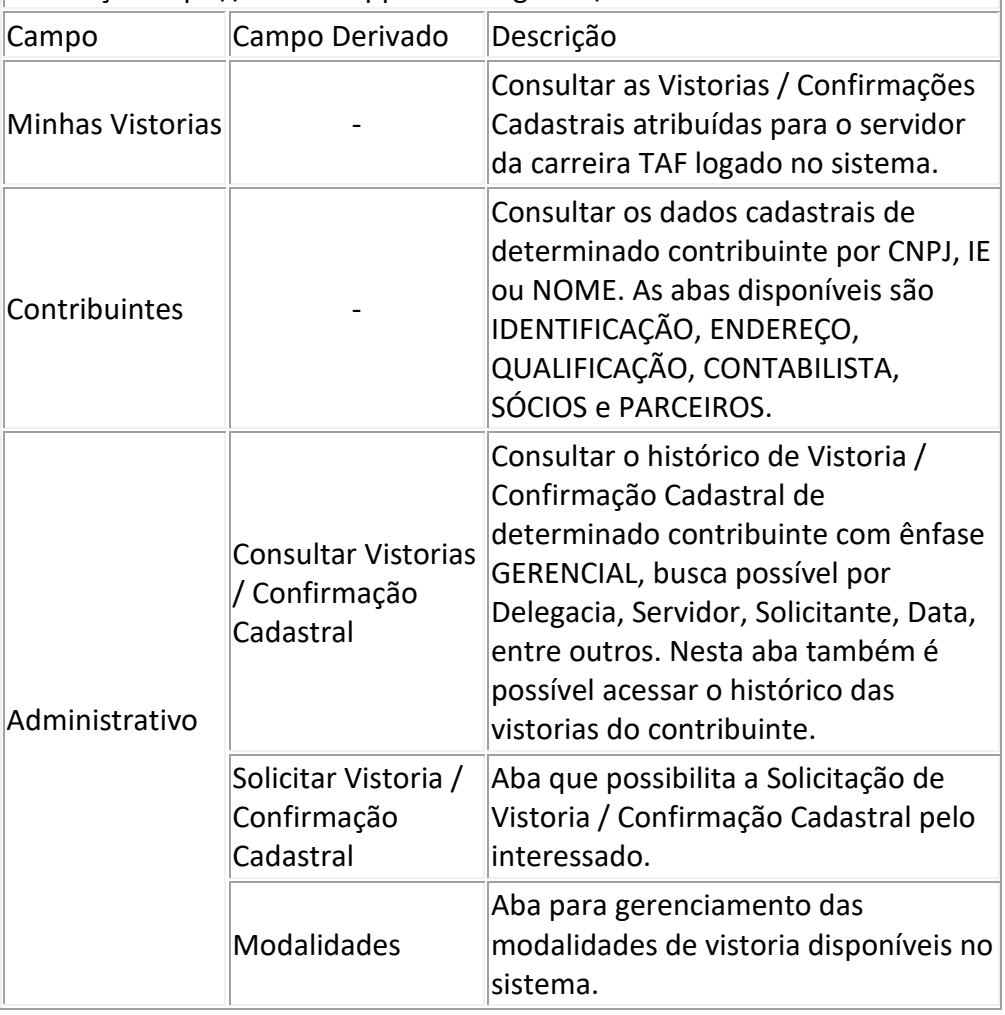

Endereço: https://vistoria.app.sefin.ro.gov.br/

#### **SisMonitora**

Descrição: É o sistema de acompanhamento de monitoramentos desenvolvido e mantido pelo Laboratório Fiscal – GEFIS – utilizando a ferramenta Low Code Oracle Apex. Ademais, o SisMonitora tem como objetivo dar transparência às ações desenvolvidas e efetuar o controle dos monitoramentos realizados no âmbito da SEFIN.

Endereço: https://sismonitora.sefin.ro.gov.br/

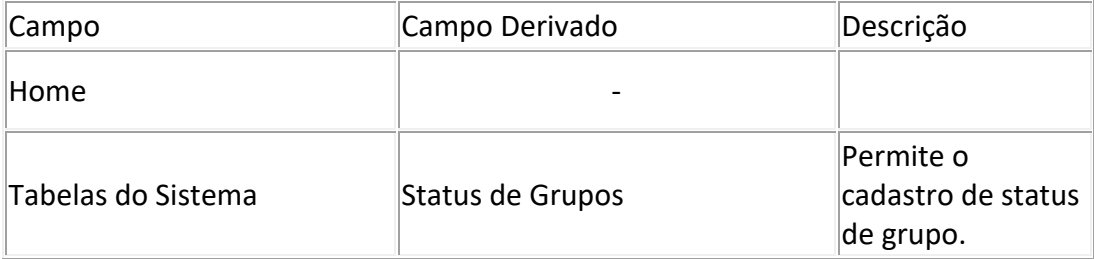

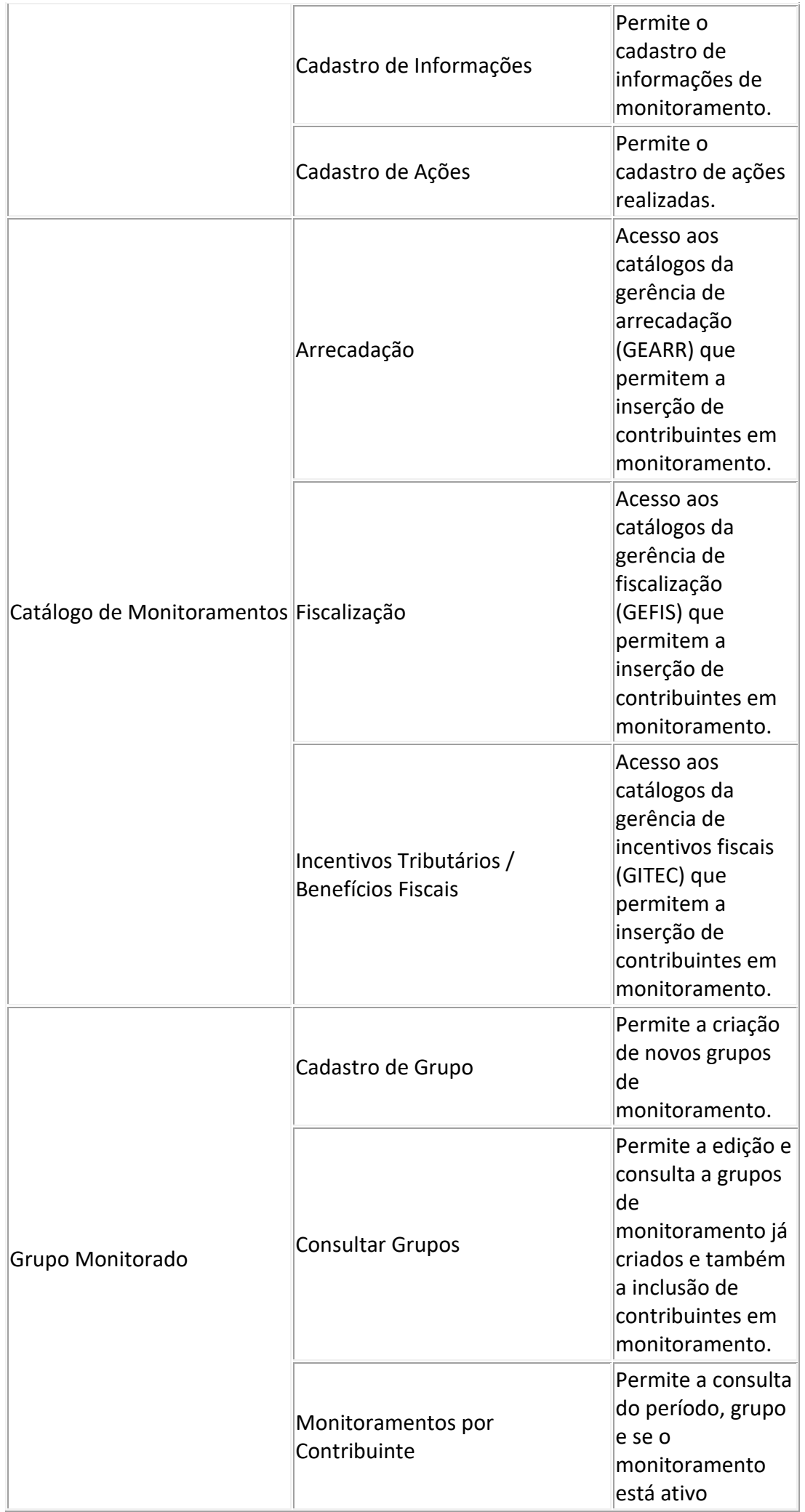

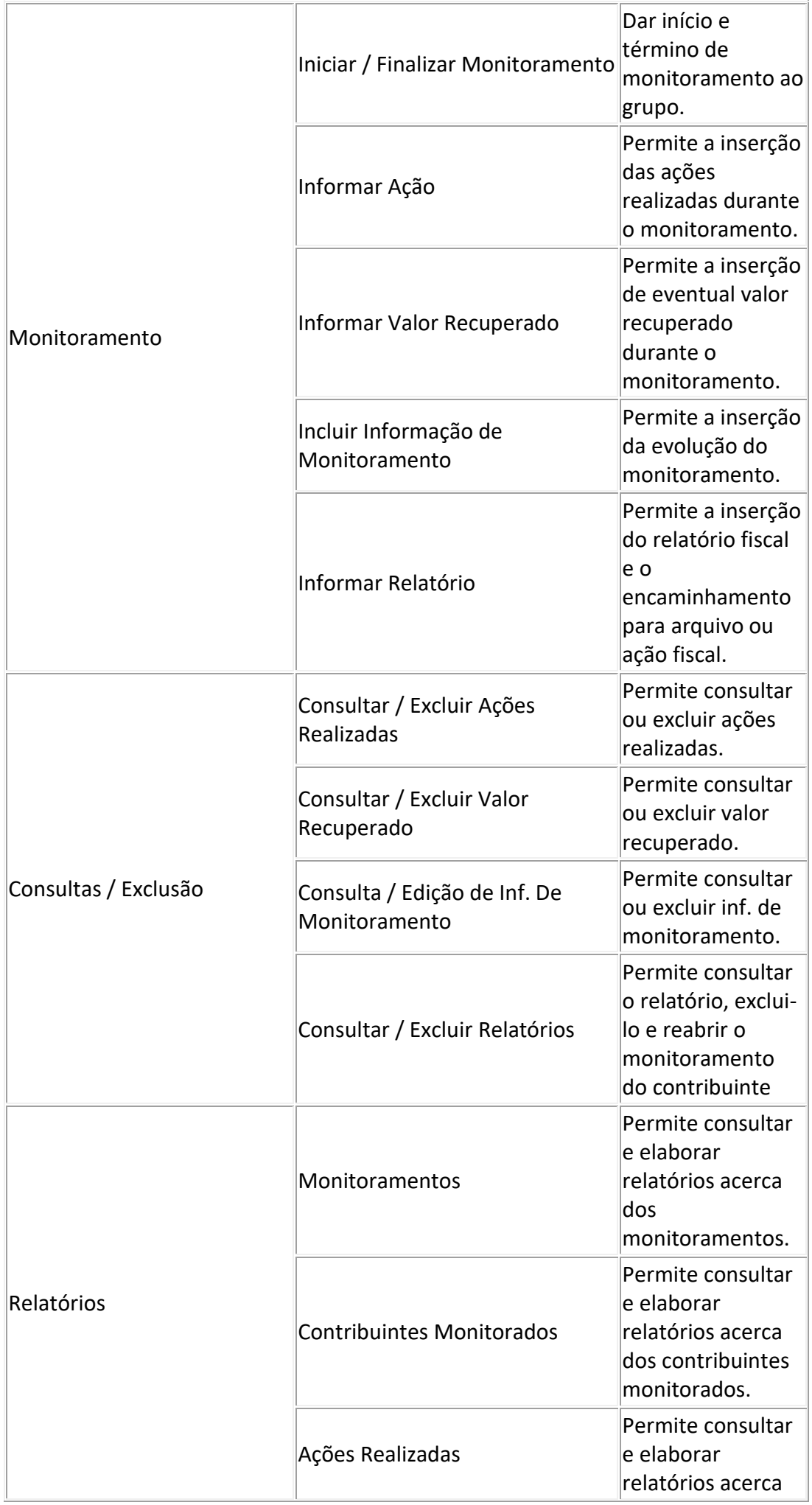

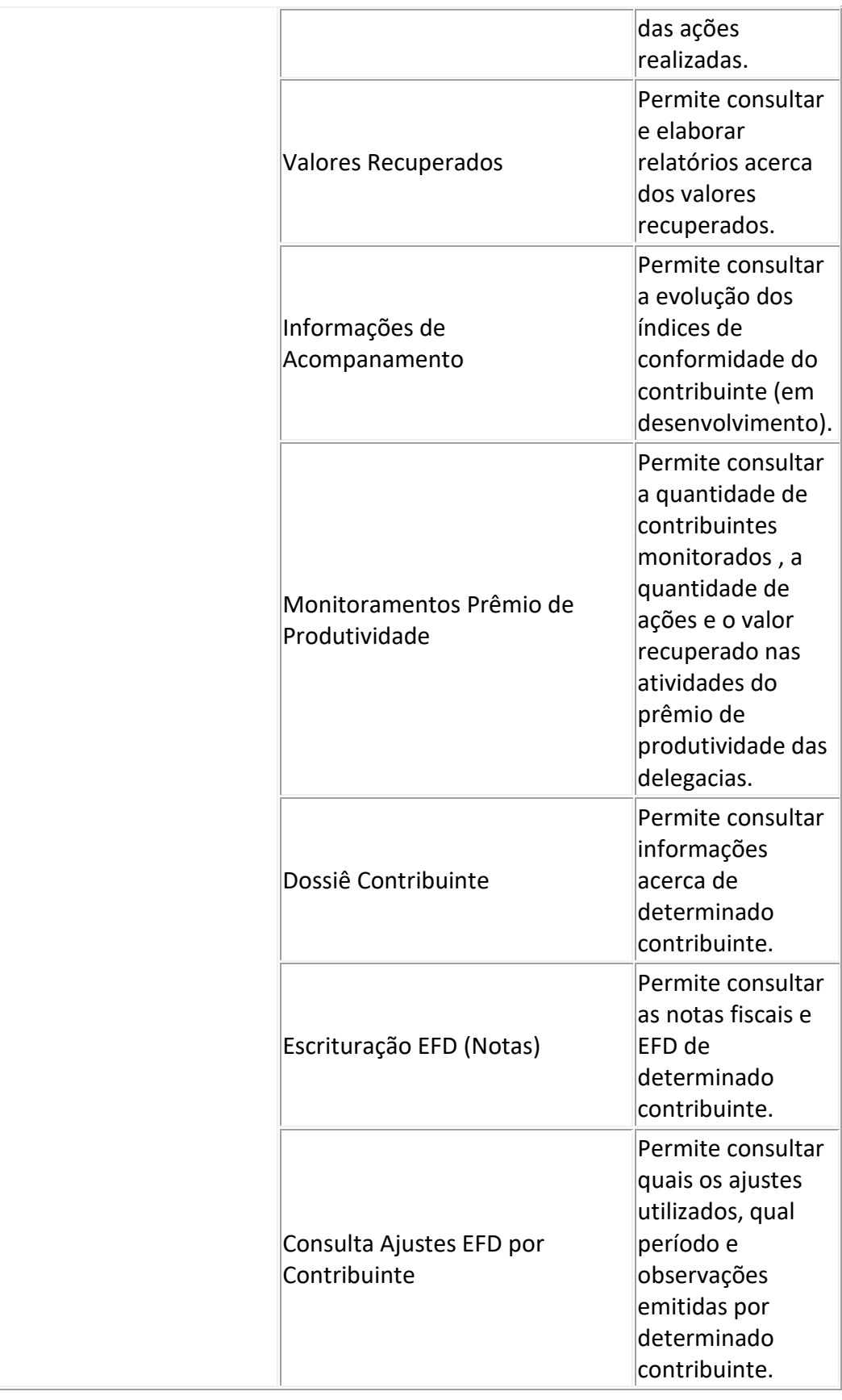

## **Denúncia Eletrônica** Descrição: Sistema de virtualização dos processos de denúncias que tem como objetivos:  $\overline{\phantom{a}}$ - Melhoria e controle gerencial;

- Tornar mais eficiente o atendimento às demandas oriundas da sociedade;

- Agilizar a comunicação entre as Delegacias e Gerência de Fiscalização.

Endereço: https://denuncia.sefin.ro.gov.br/

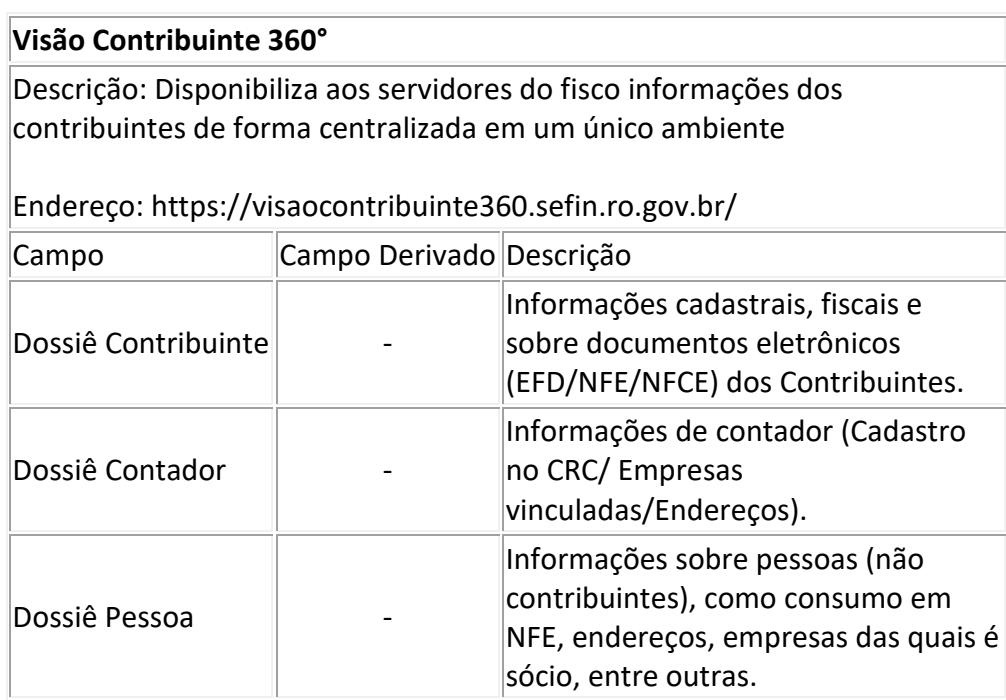

#### **e-Fisc**

Descrição: Sistema de automatização da Ação Fiscal do Estado de Rondônia que possibilita a integração de dados fiscais, com agilidade, menor custo, segurança, controles estatísticos e gerenciais, unificação de informações e processos em banco de dados, além promover uma maior transparência da ação fiscal para o público interno e externo.

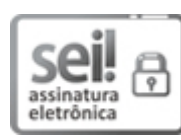

Documento assinado eletronicamente por **ANTONIO CARLOS ALENCAR DO NASCIMENTO**, **Coordenador(a)**, em 15/01/2023, às 12:10, conforme horário oficial de Brasília, com fundamento no artigo 18 caput e seus §§ 1º e 2º, do [Decreto nº 21.794, de 5 Abril de 2017.](http://www.diof.ro.gov.br/data/uploads/2017/04/Doe-05_04_2017.pdf)

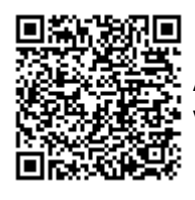

A autenticidade deste documento pode ser conferida no site [portal do SEI,](http://sei.sistemas.ro.gov.br/sei/controlador_externo.php?acao=documento_conferir&id_orgao_acesso_externo=0) informando o código verificador **0034692293** e o código CRC **694284D5**.